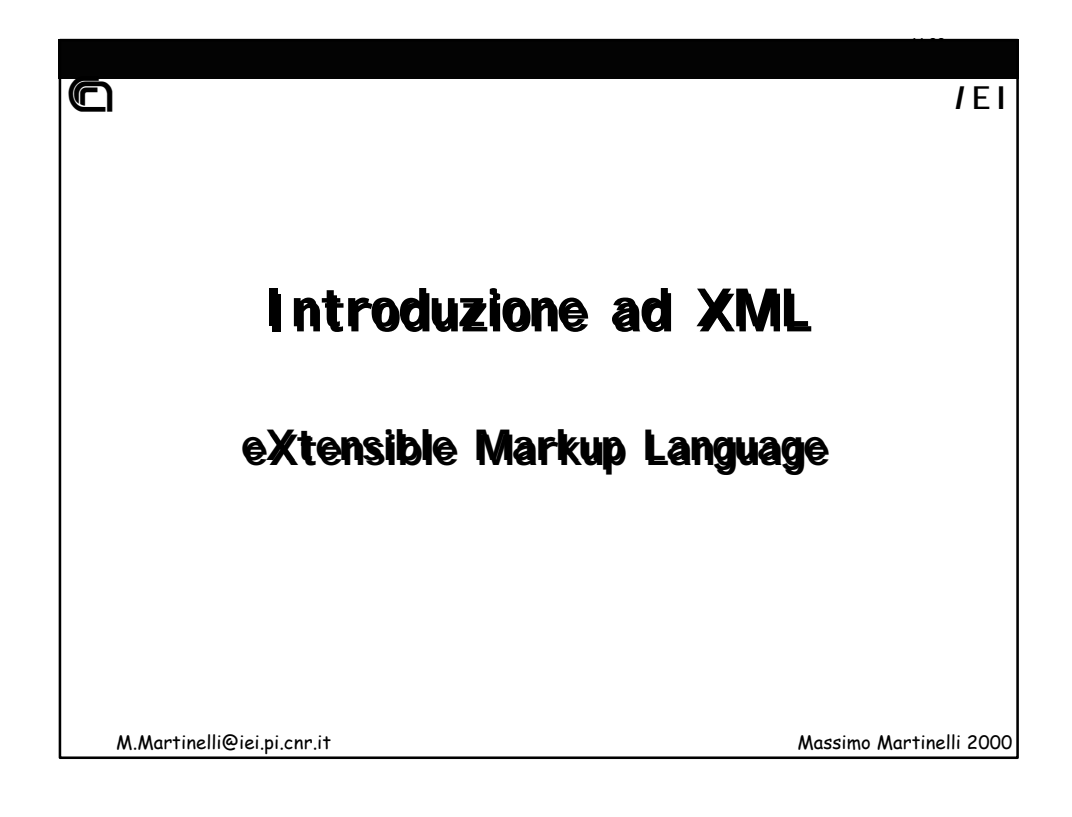

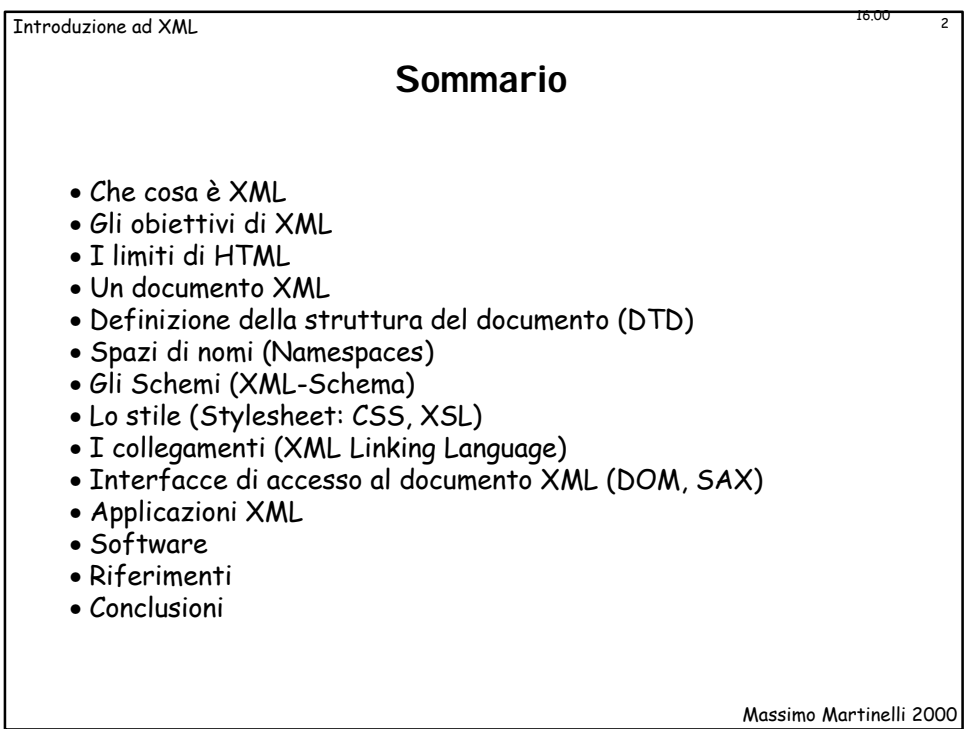

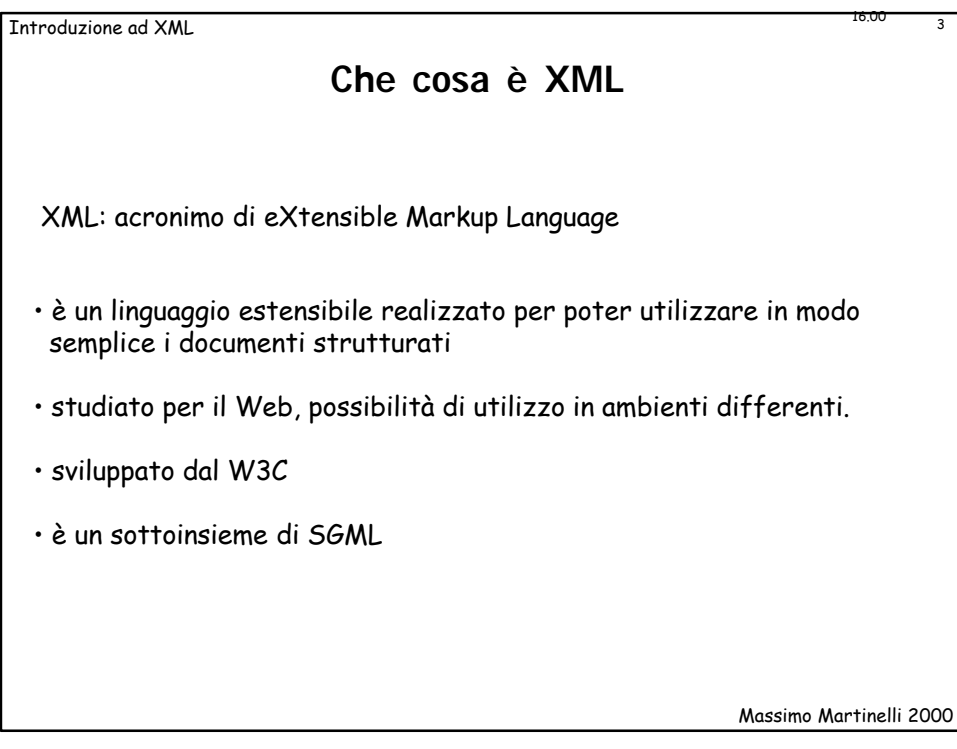

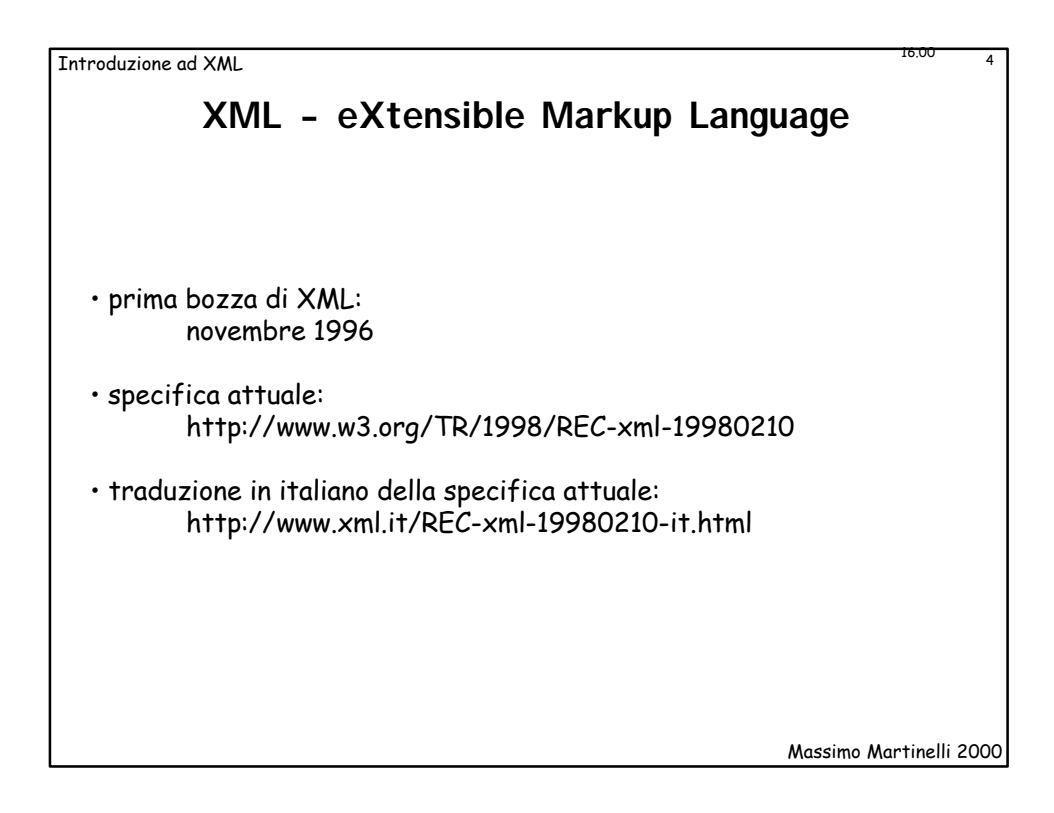

Introduzione ad XML <sup>5</sup>

## **XML: gli obiettivi**

Questi gli obiettivi progettuali di XML secondo il W3C XML Working Group:

- XML deve essere utilizzato in modo semplice su Internet.
- XML deve supportare un gran numero di applicazioni.
- XML deve essere compatibile con SGML.
- Deve essere facile lo sviluppo di programmi che elaborino XML.
- Il numero di caratteristiche opzionali deve essere mantenuto al minimo possibile, idealmente a zero.
- I documenti XML dovrebbero essere leggibili da un uomo e ragionevolmente chiari.
- La progettazione XML dovrebbe essere rapida.
- La progettazione XML dovrebbe essere formale e concisa.
- I documenti XML devono essere facili da creare.
- Non è di nessuna importanza l'economia nel markup XML.

Massimo Martinelli 2000

16.00

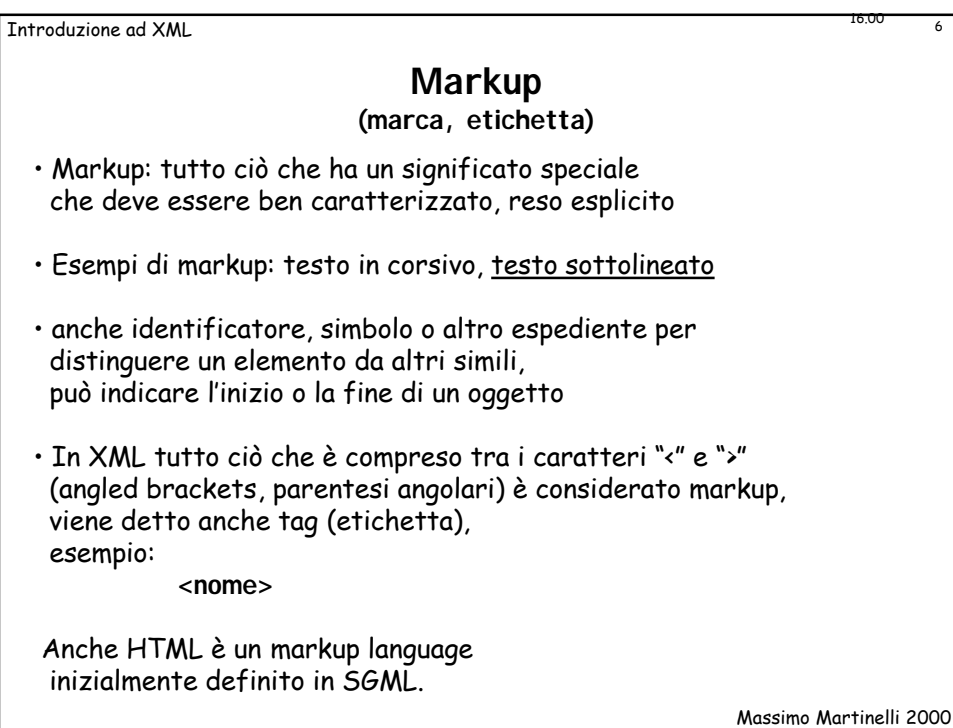

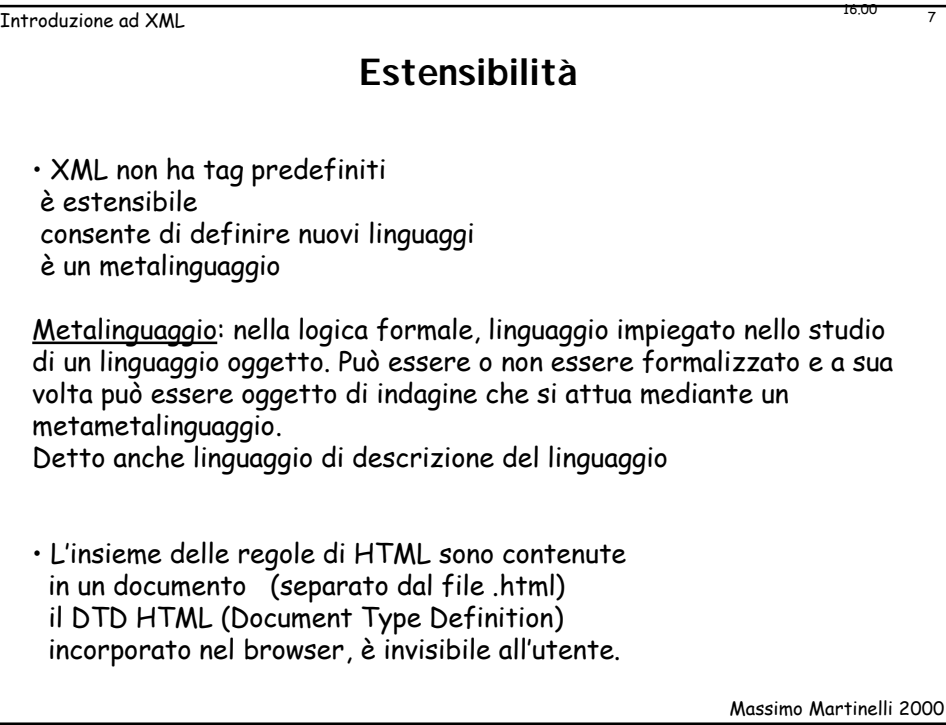

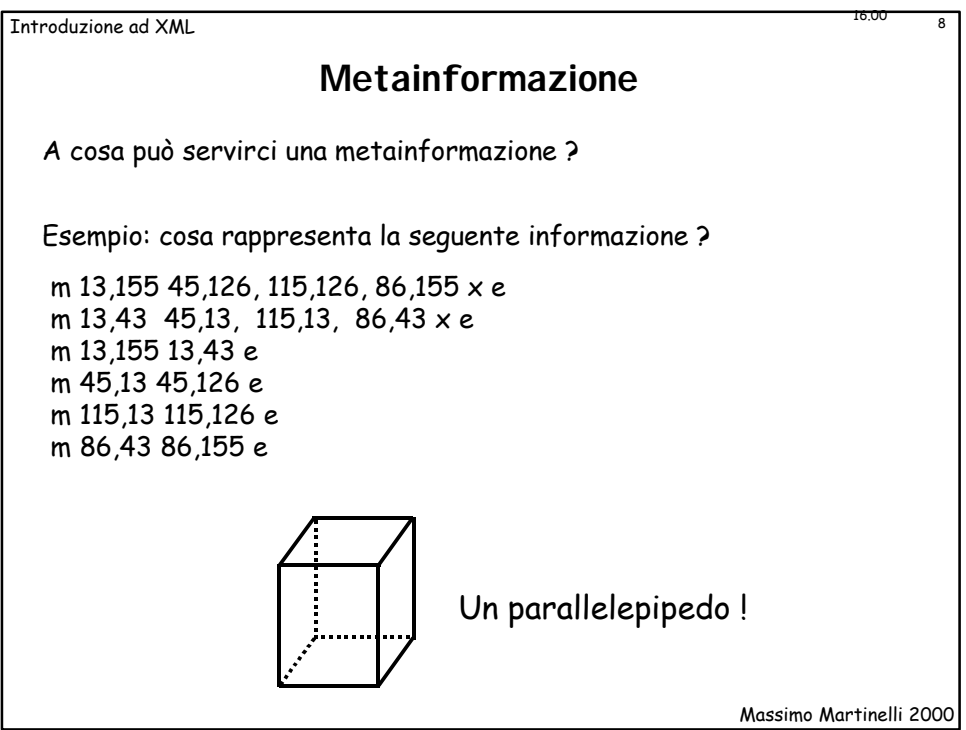

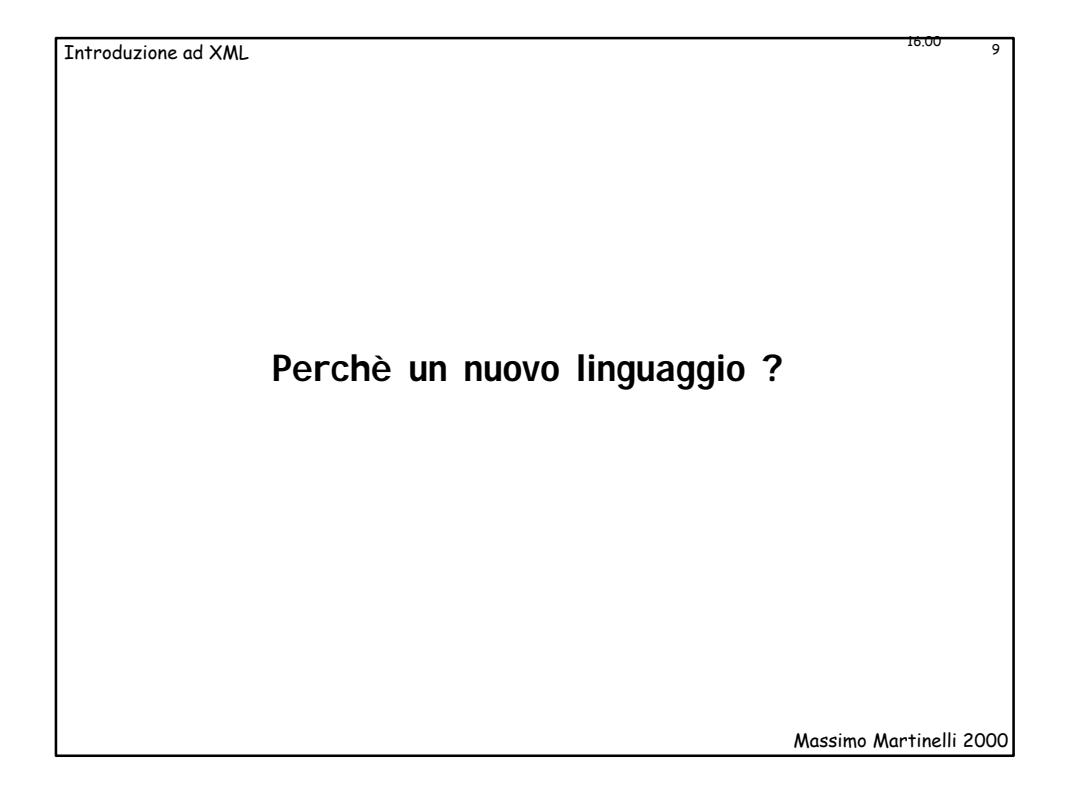

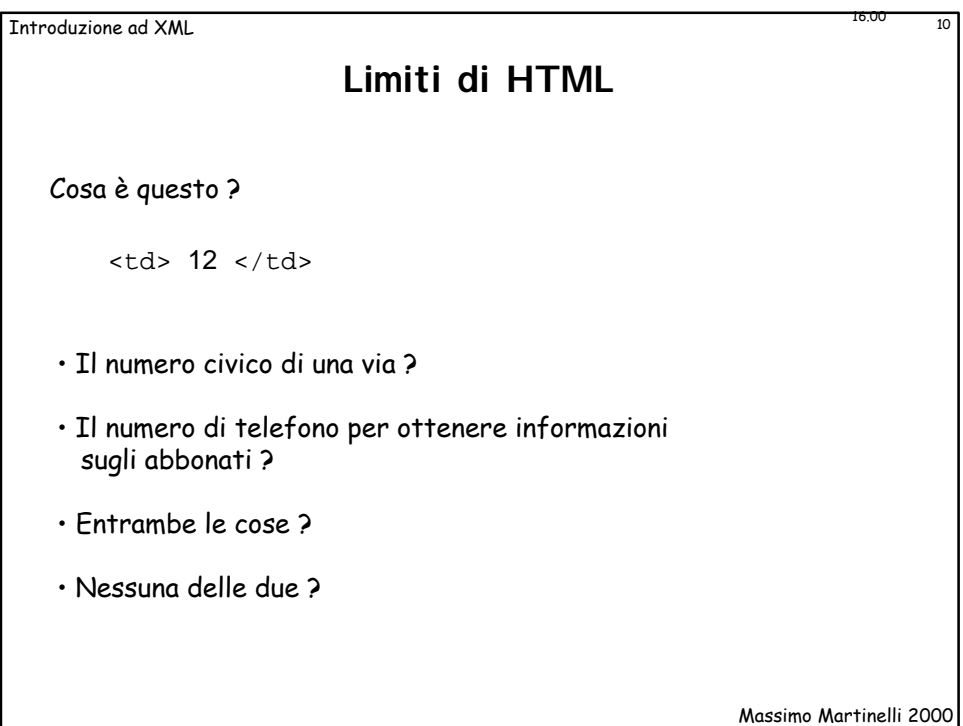

Introduzione ad XML 16.00 11

## **Un semplice markup con HTML**

<p> <b> Sig. Mario Rossi </b> <br> Via Verdi, 12 <br> 56100, Pisa

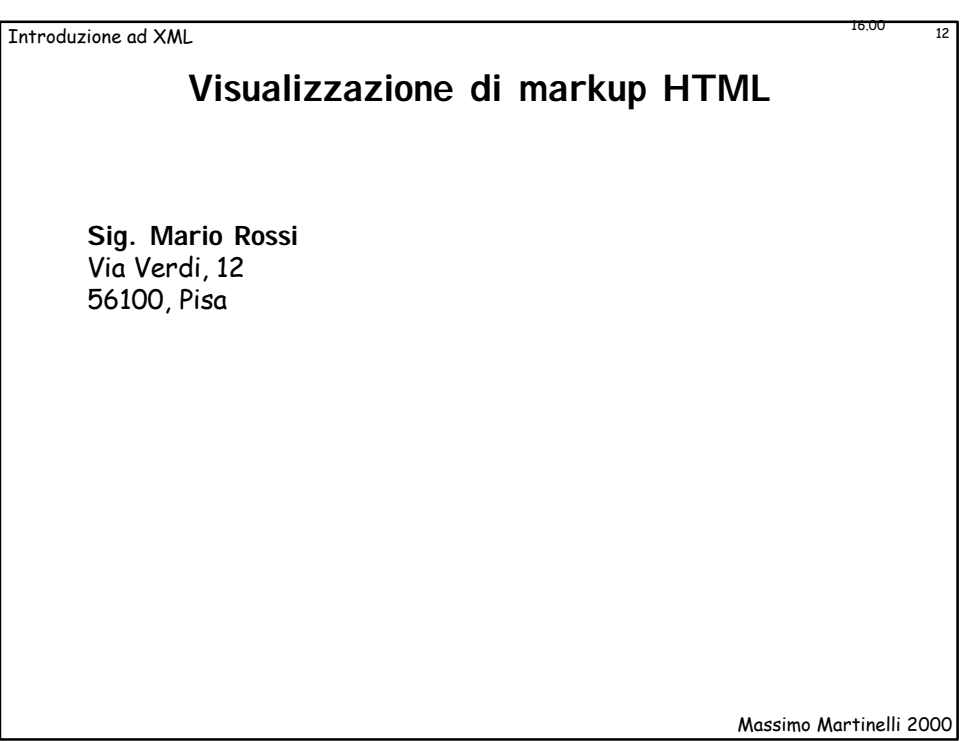

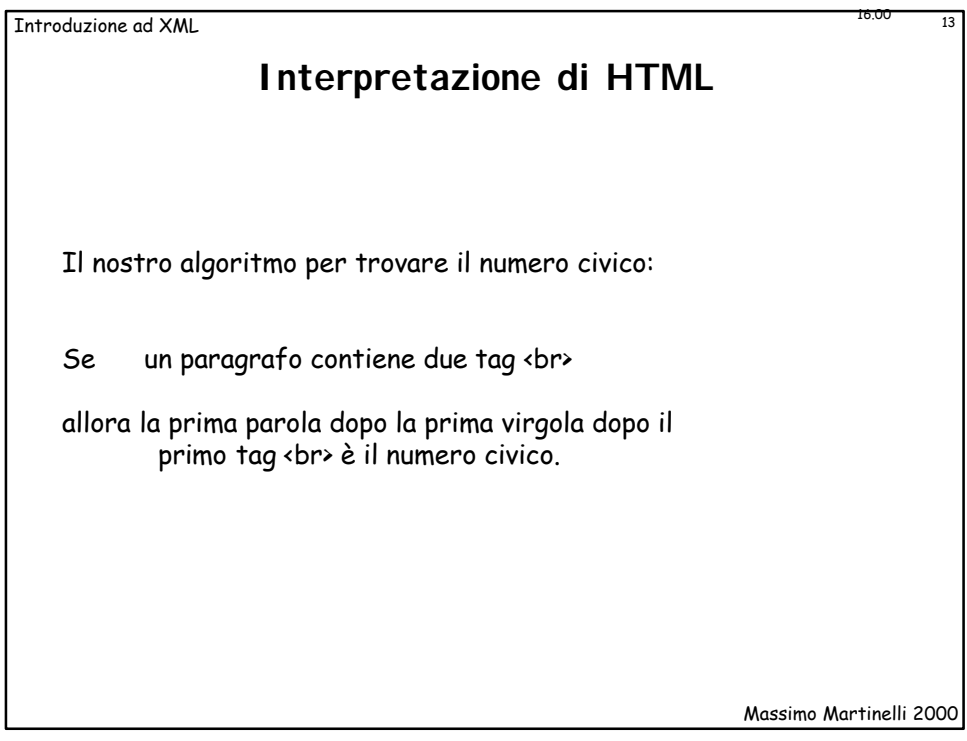

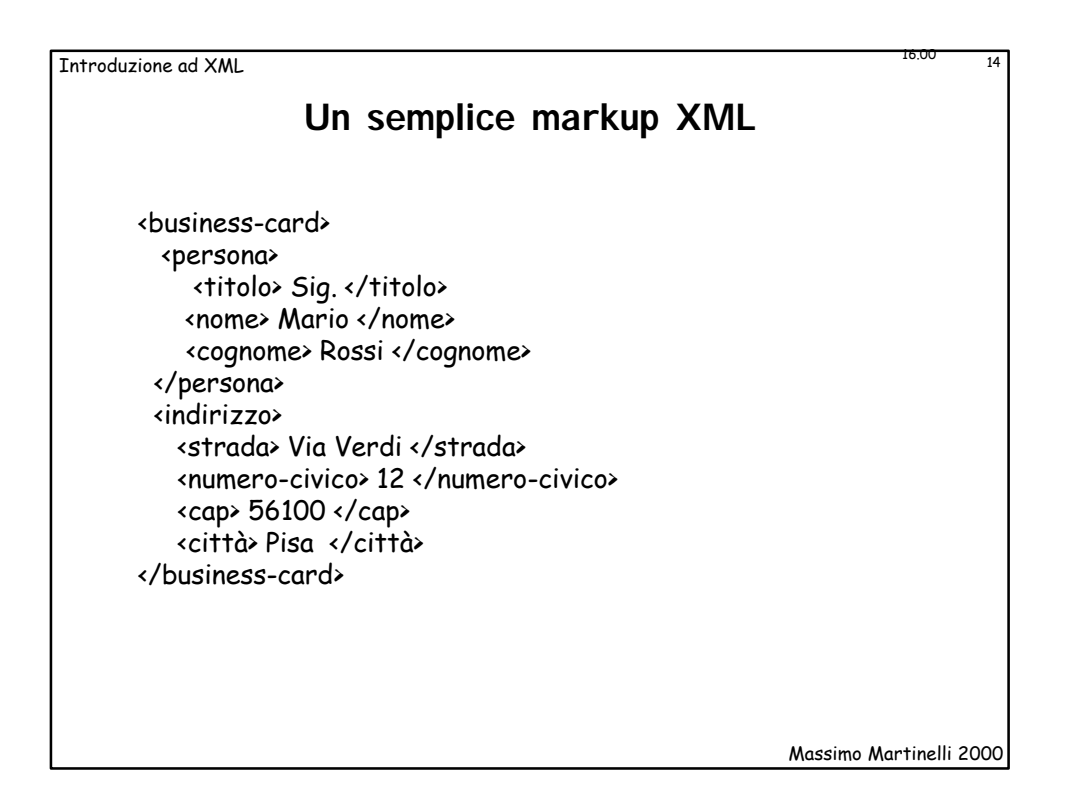

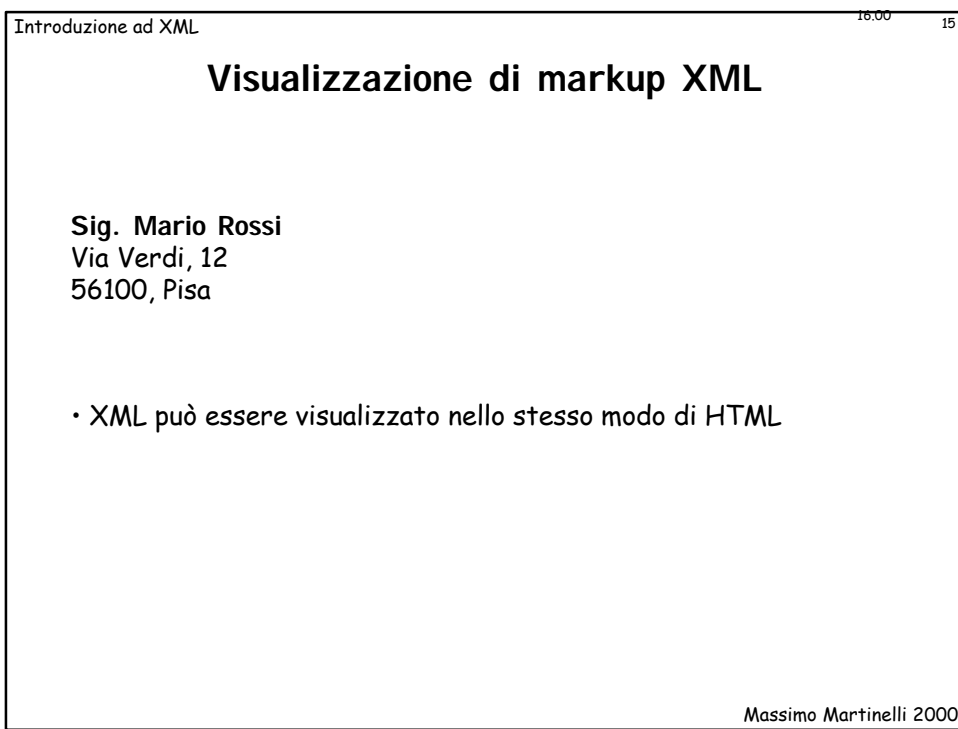

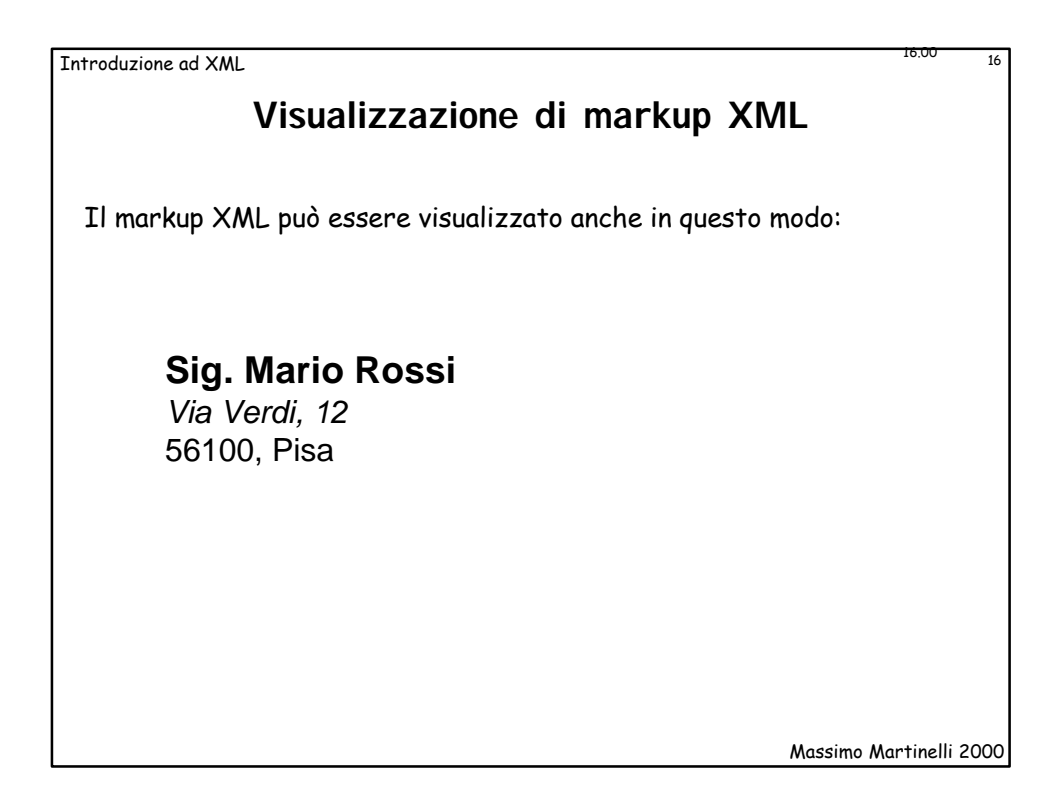

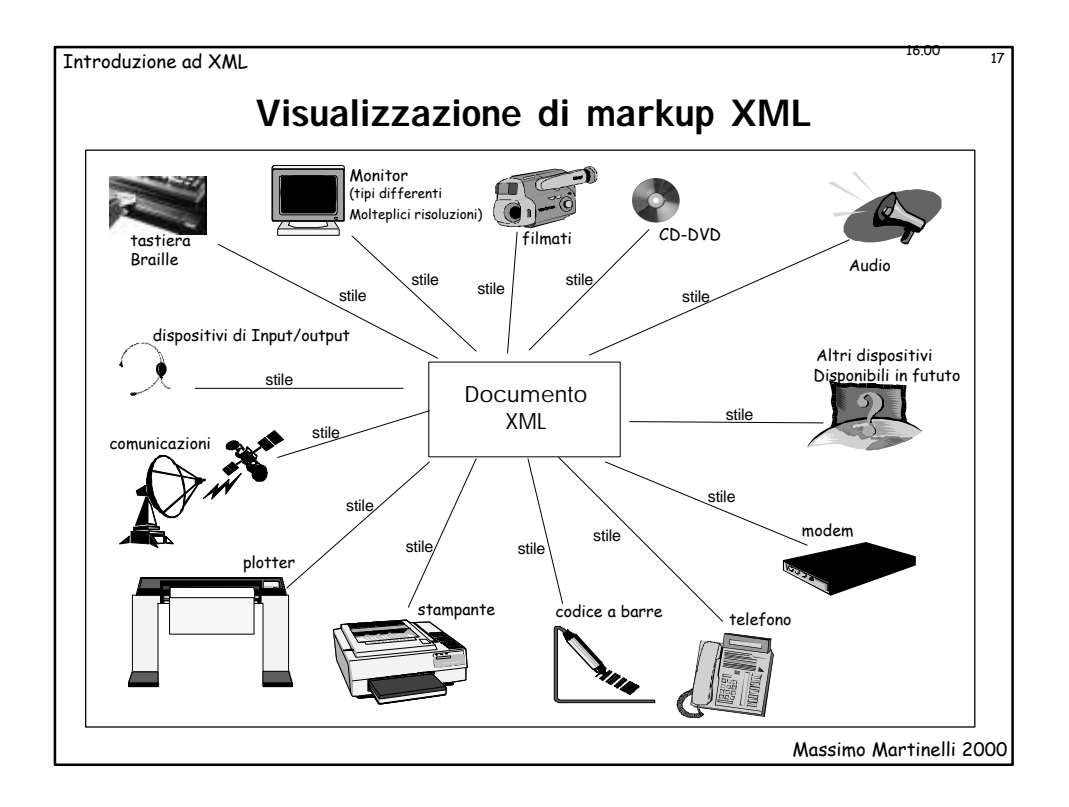

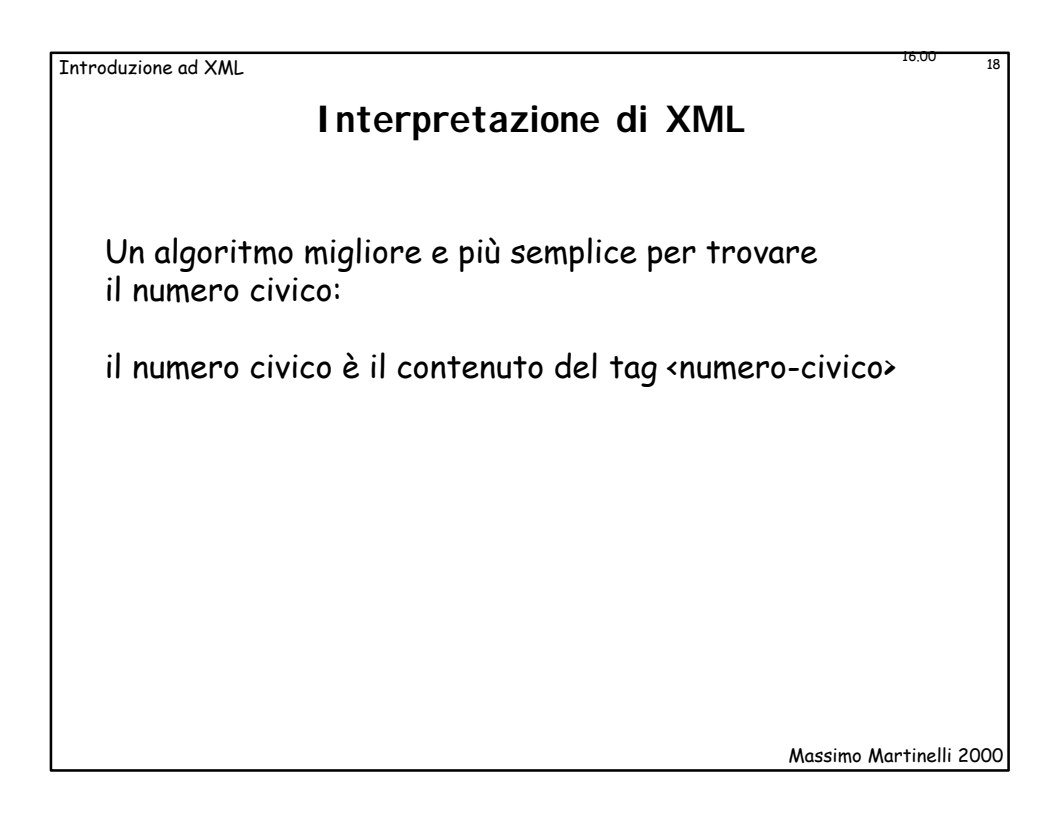

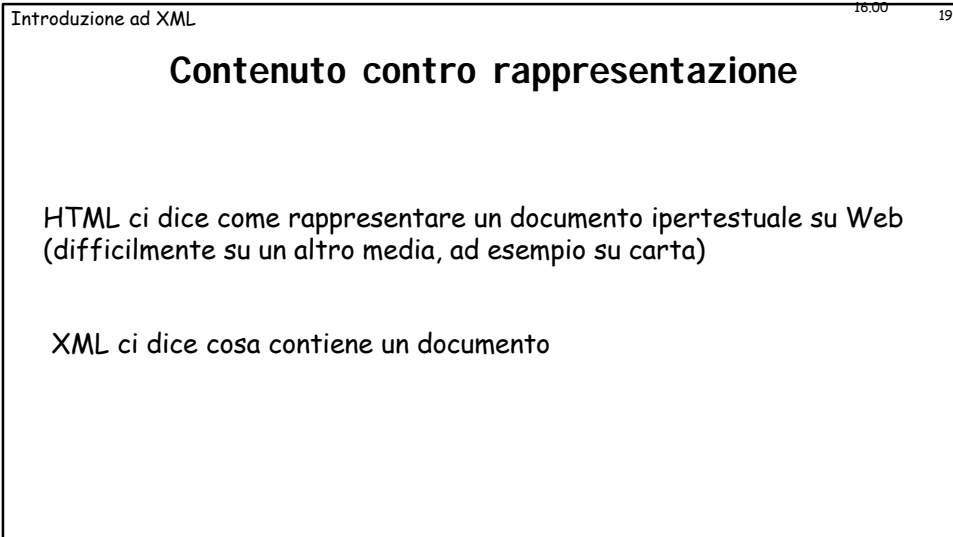

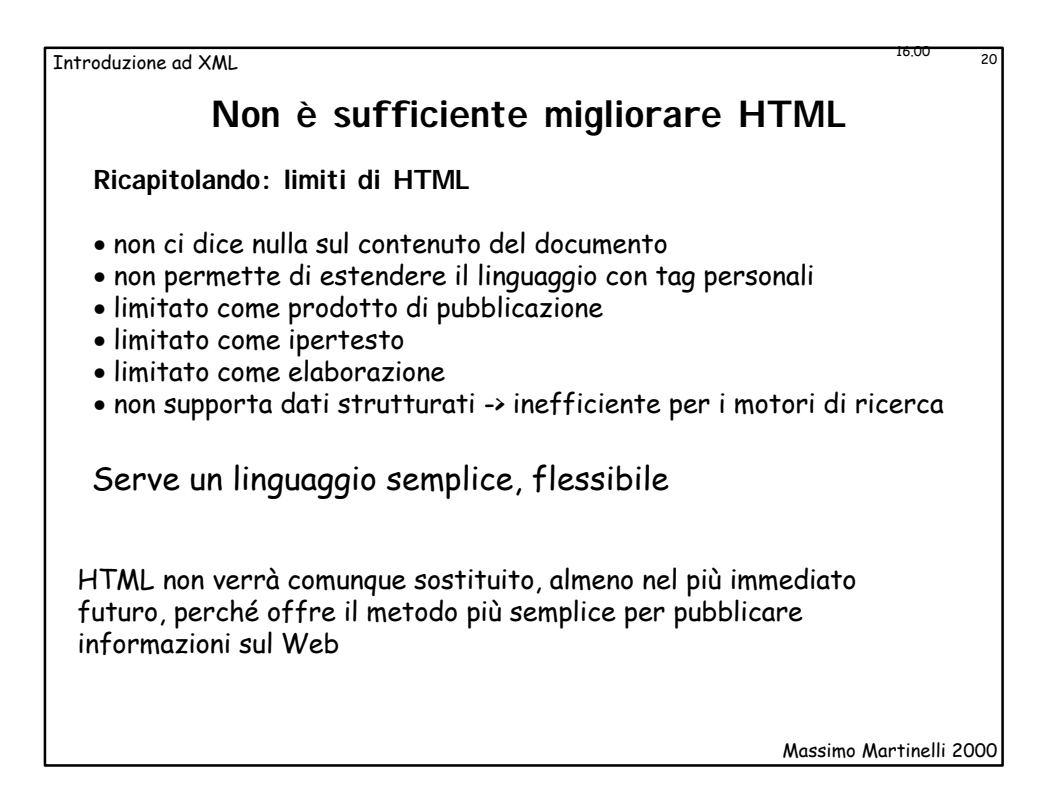

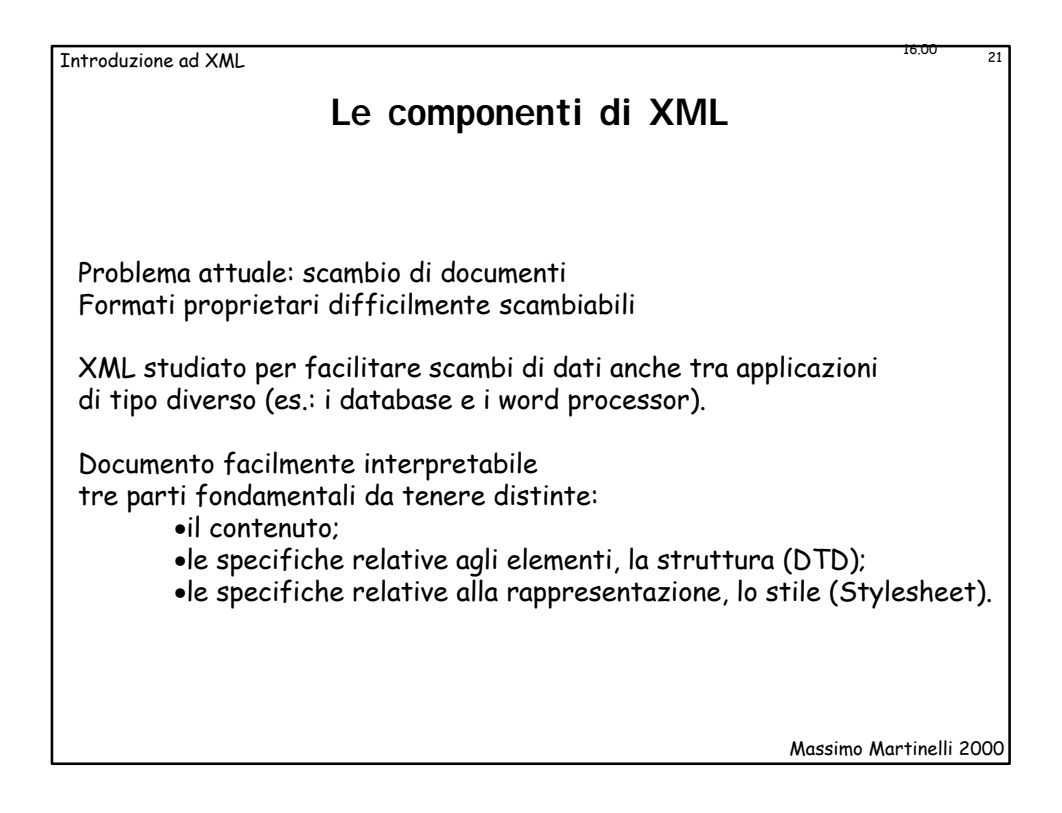

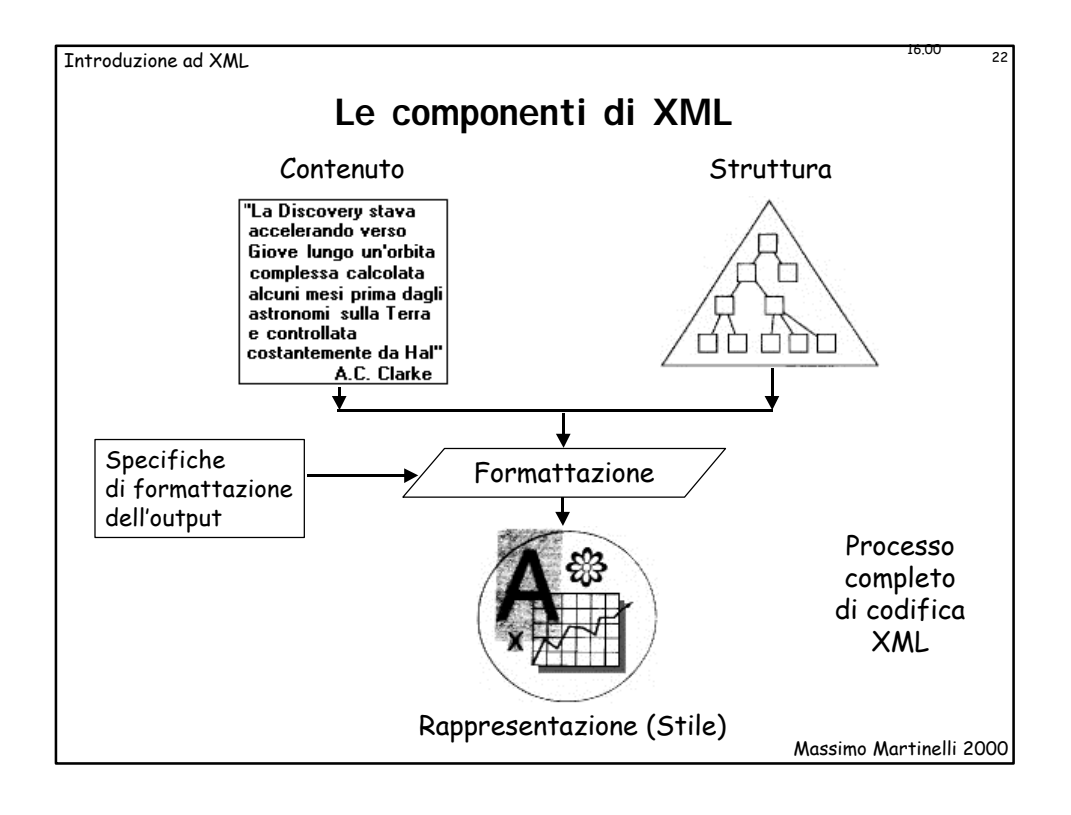

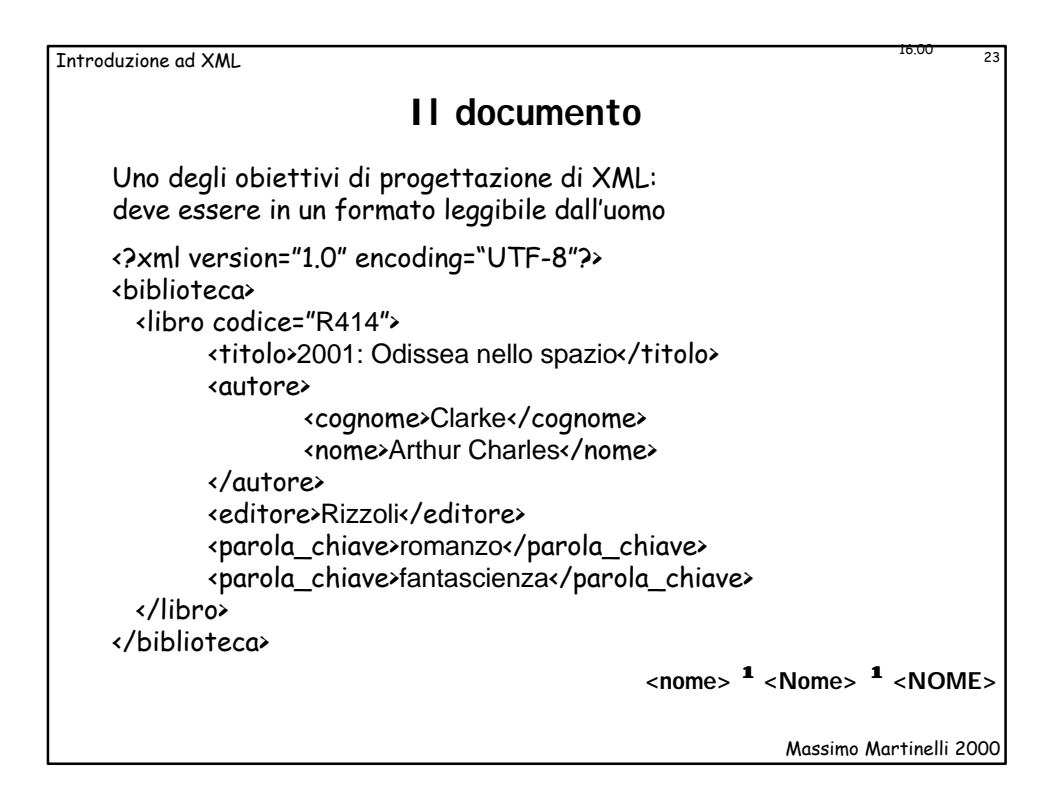

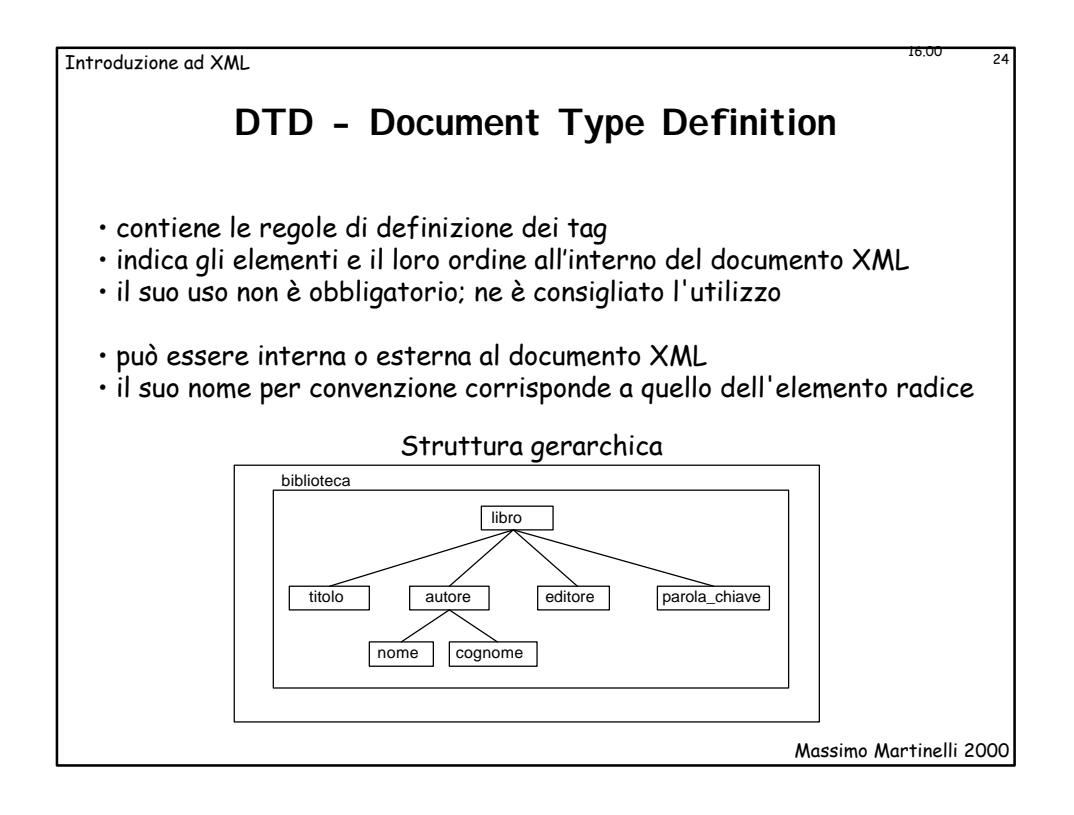

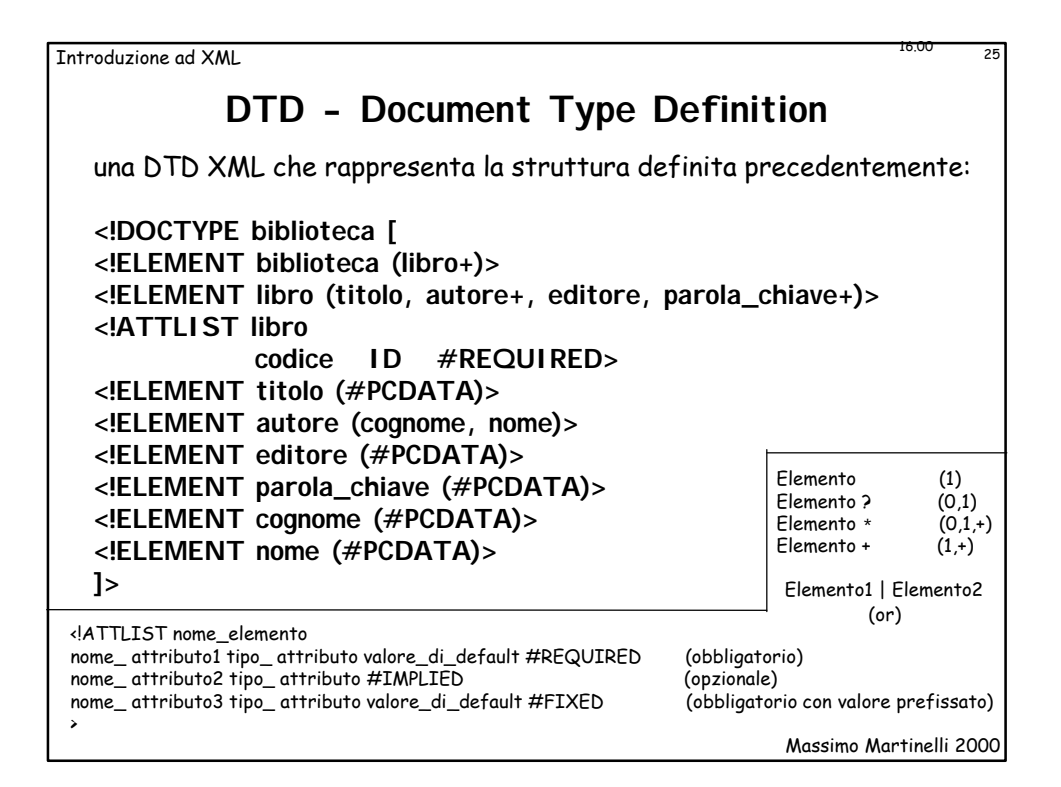

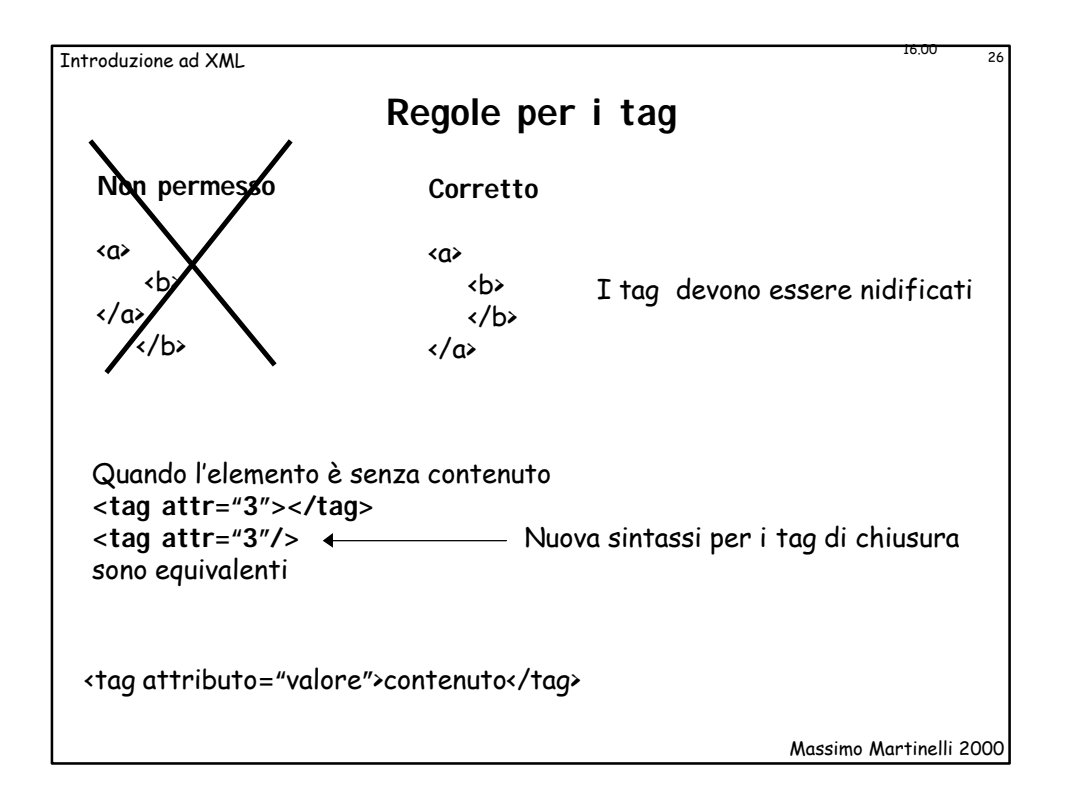

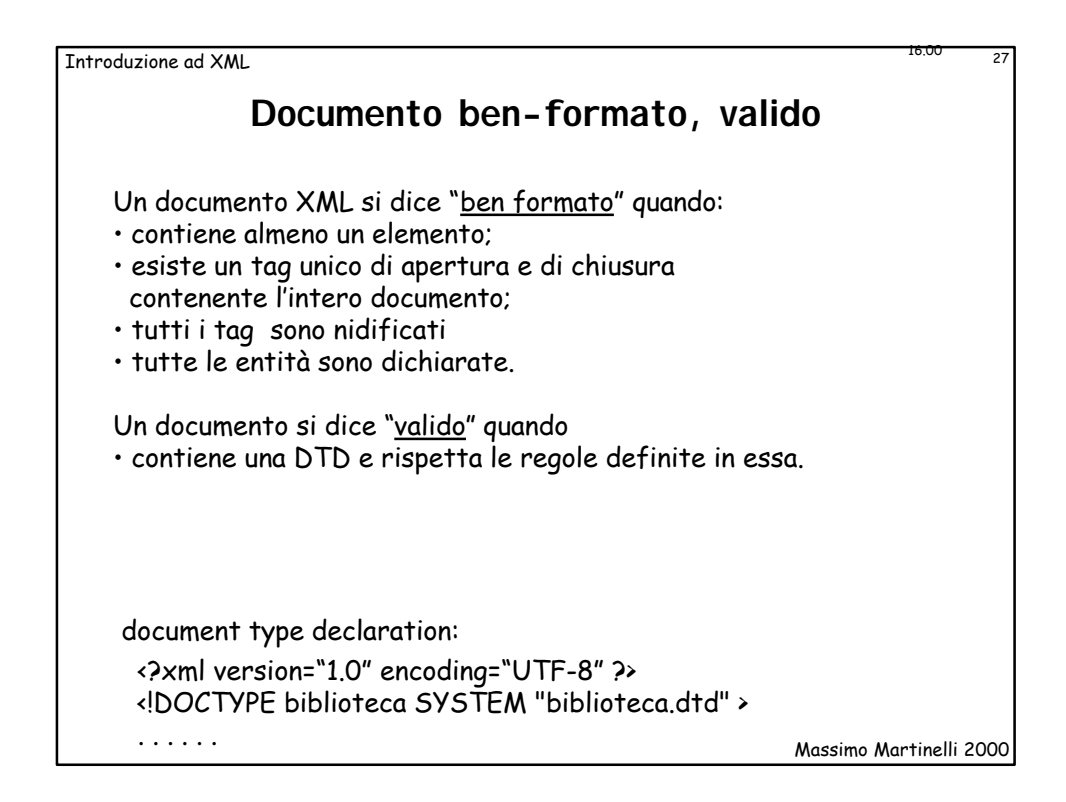

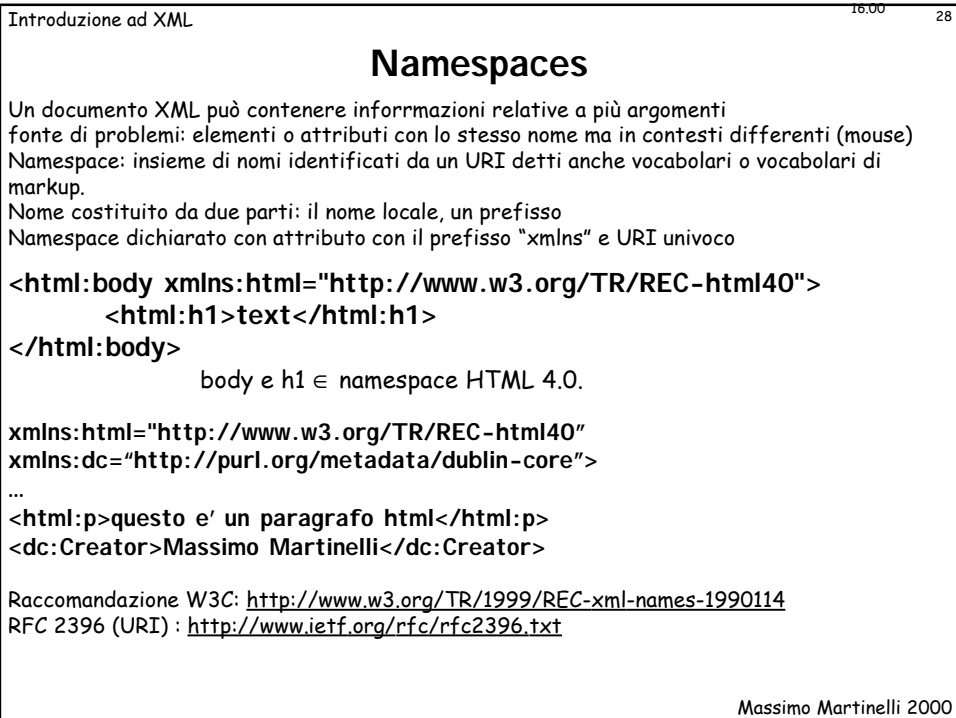

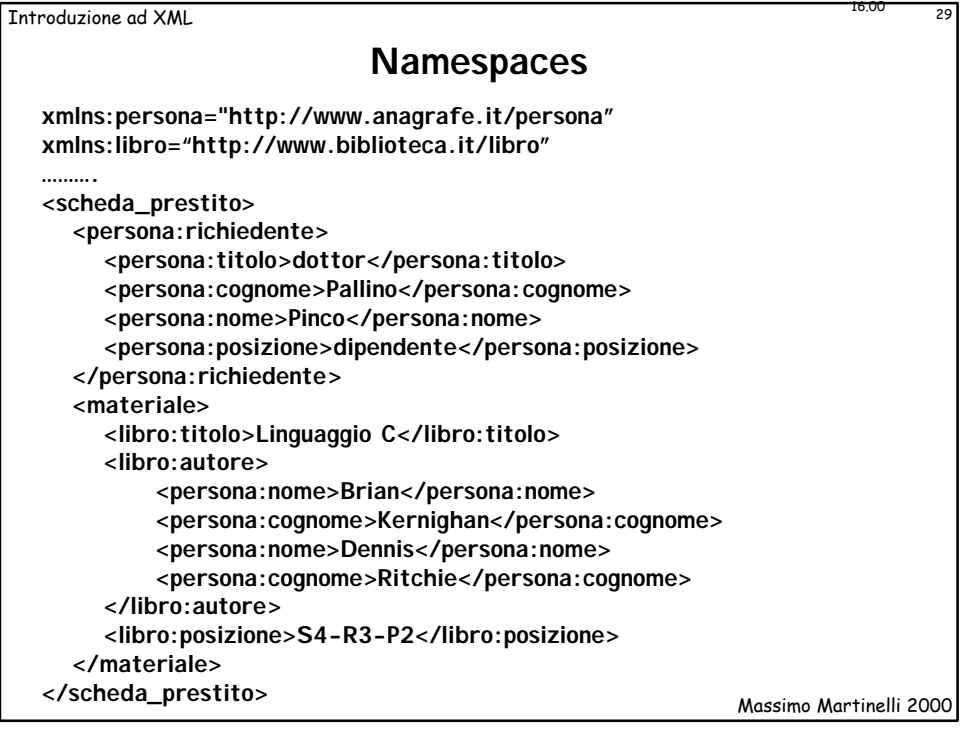

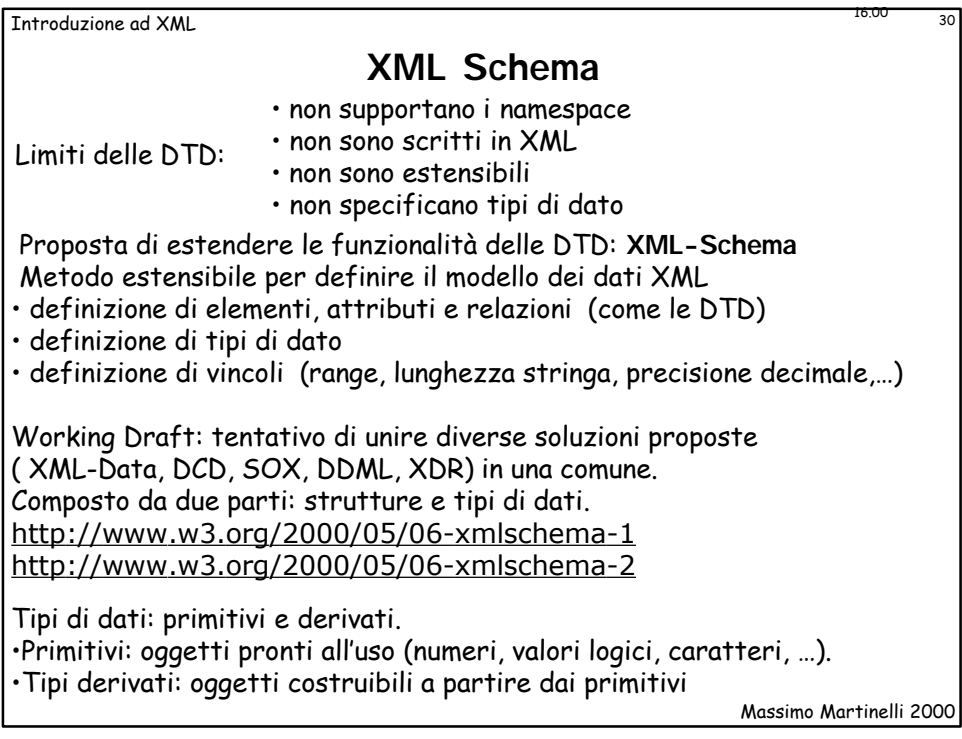

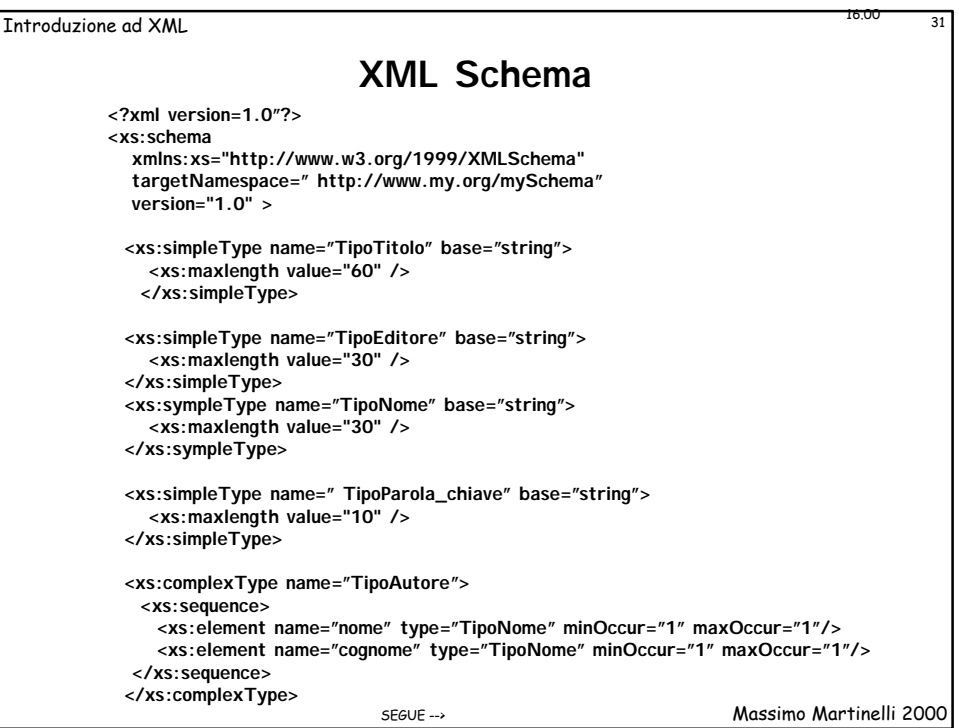

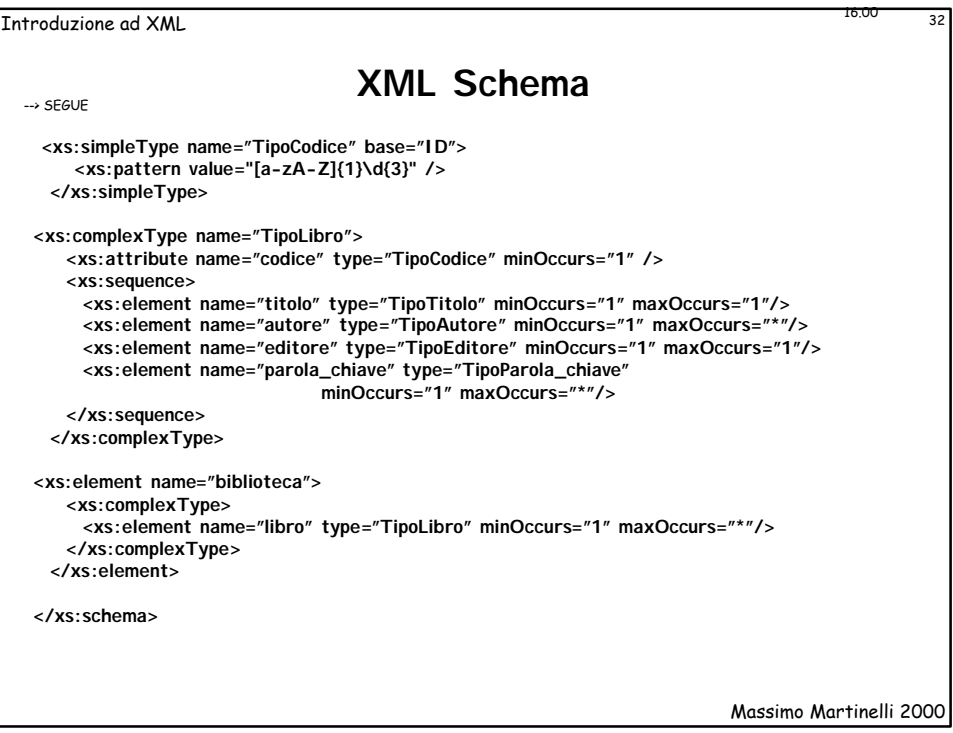

Introduzione ad XML 33

## **Stylesheet (Foglio di Stile)**

Stile separato dal contenuto e dalla struttura: non più necessario riscrivere tutto il documento ad ogni cambiamento ma solo gli elementi necessari alla formattazione modificati per inviare l'output ad altri dispositivi (es: sintetizzatore vocale, foglio di carta A3) o semplicemente per presentare su web in modo differente, o elementi diversi.

Specifiche XML: non fanno riferimento a metodi di stile

- utilizzo di CSS (Cascade Style Sheet) specifiche http://www.w3.org/TR/REC-CSS2 - trasformazione dell'output in HTML
- problema: i browser HTML interpretano a modo loro i tag o addirittura utilizzano tag proprietari, output differente.

- uso di formati proprietari

problema: utilizzazione solo su piattaforme e software specifici

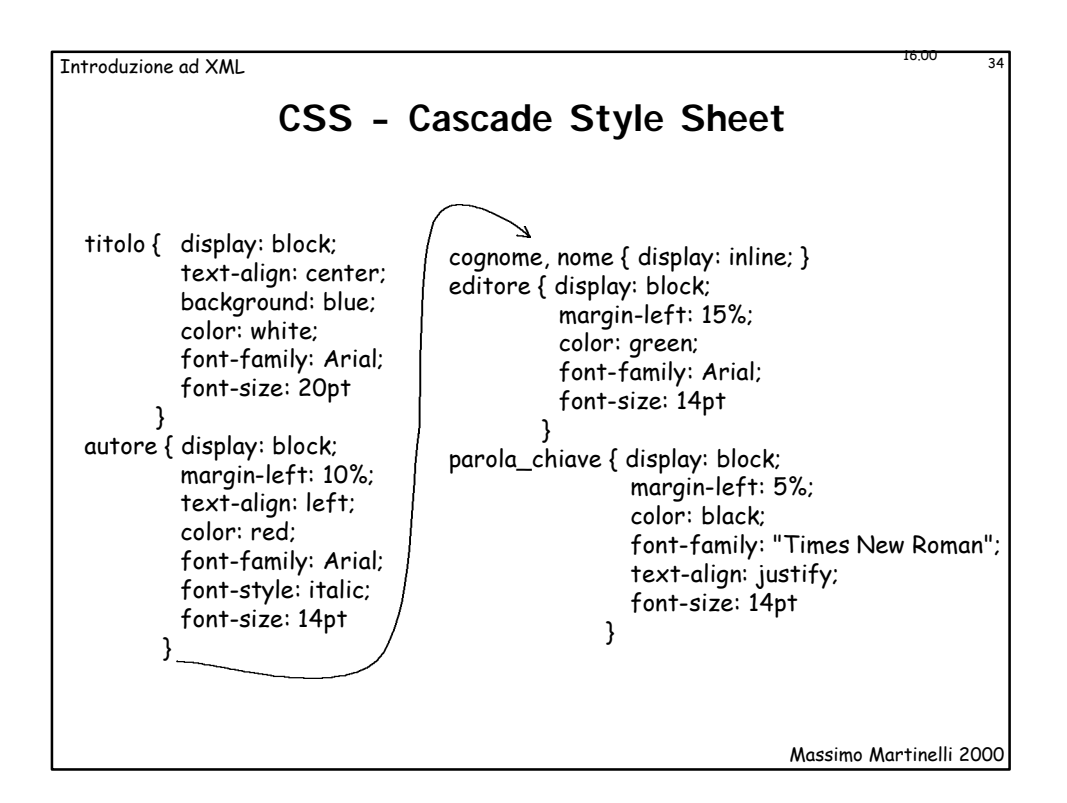

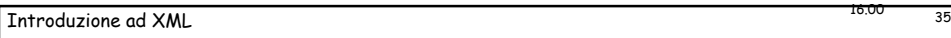

**Visualizzazione con I.E. 5**

**Esempio** 

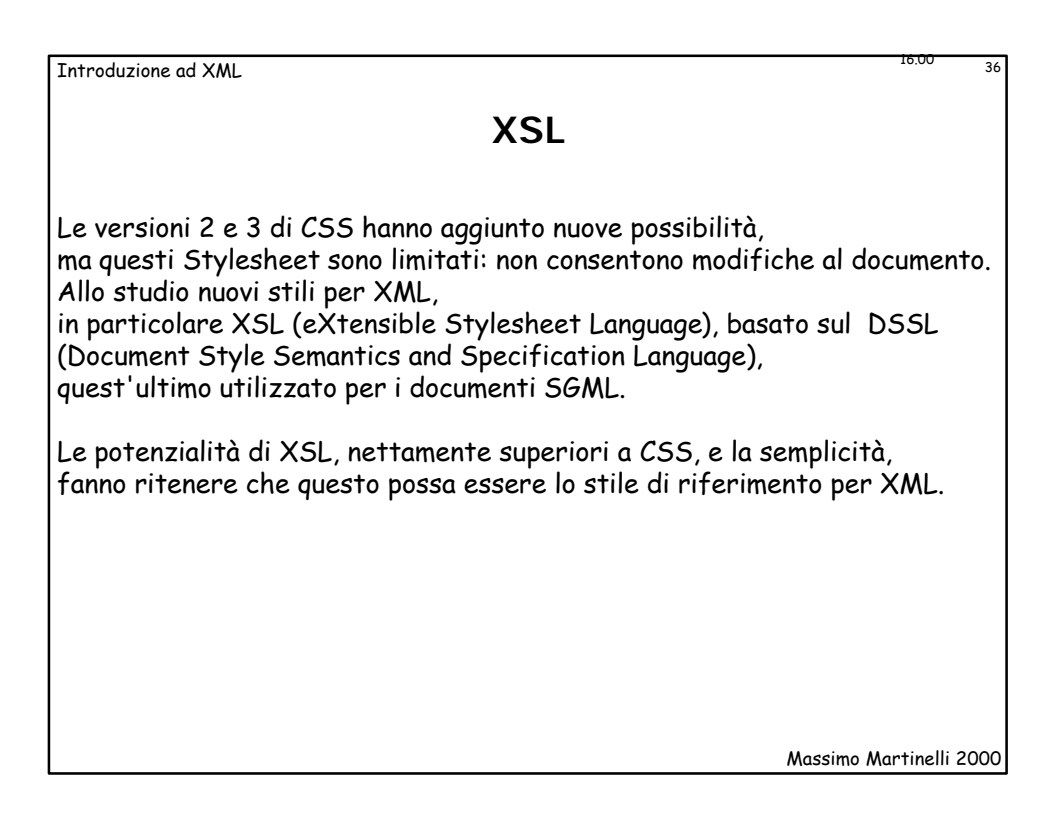

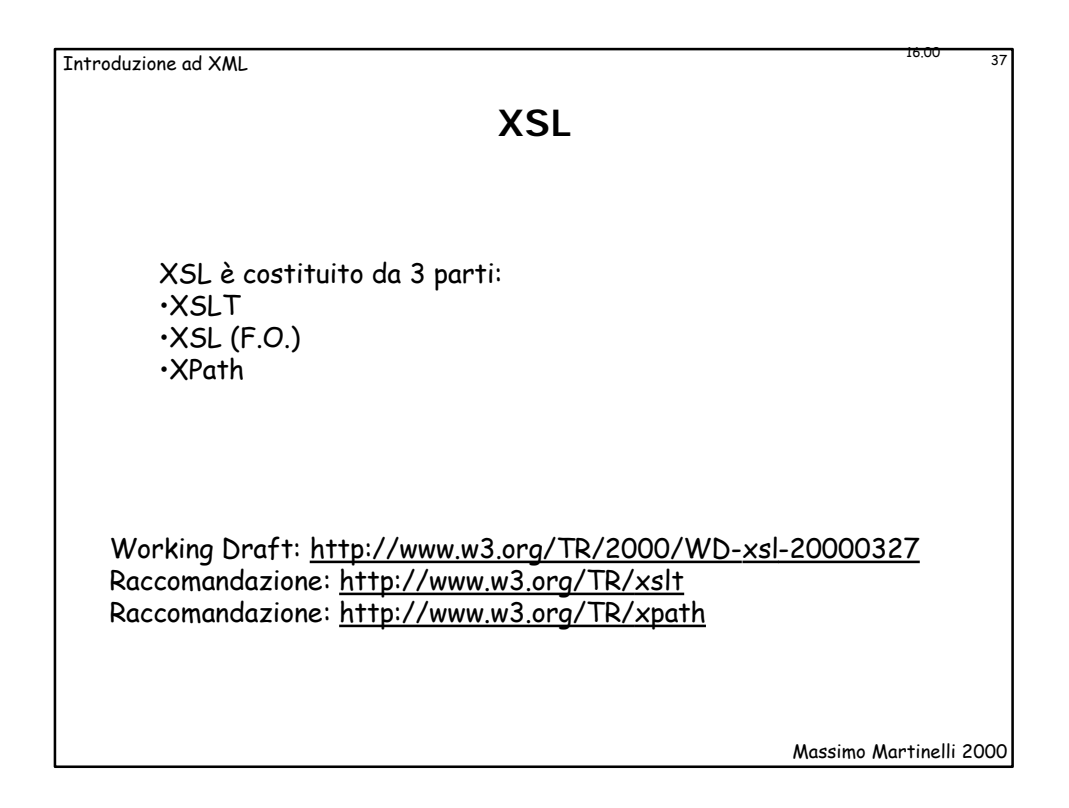

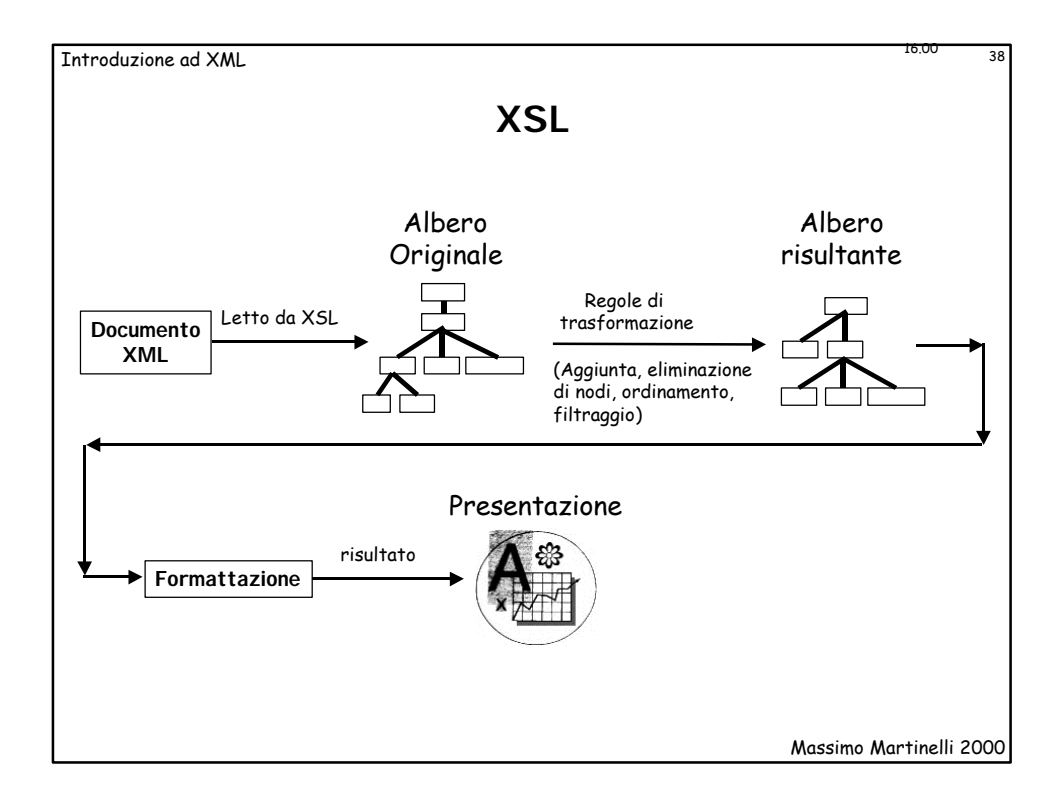

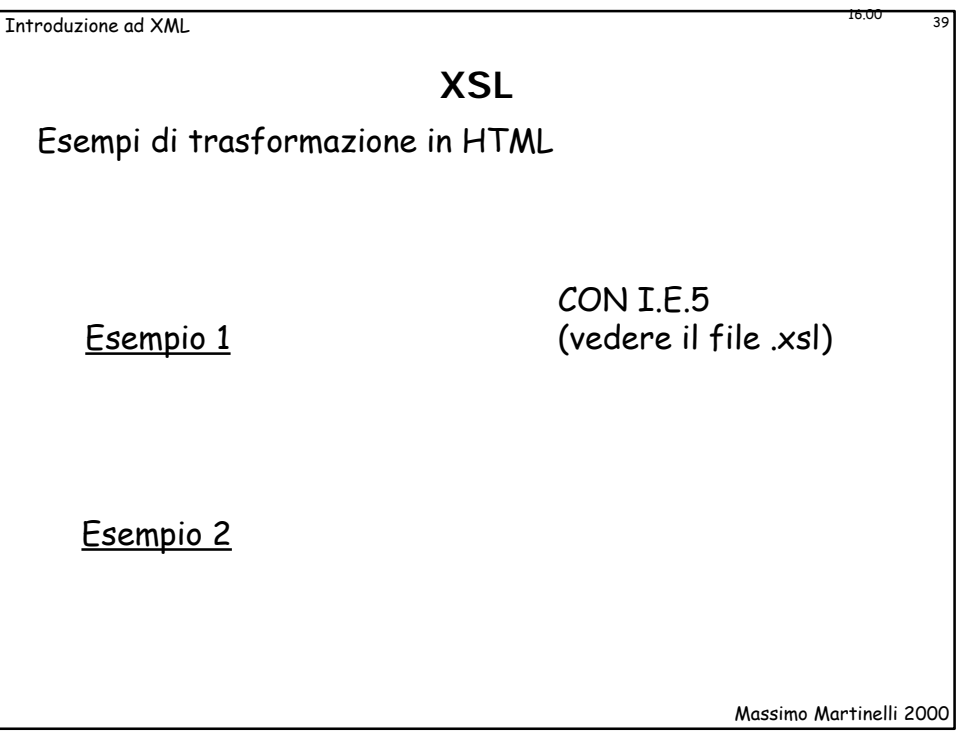

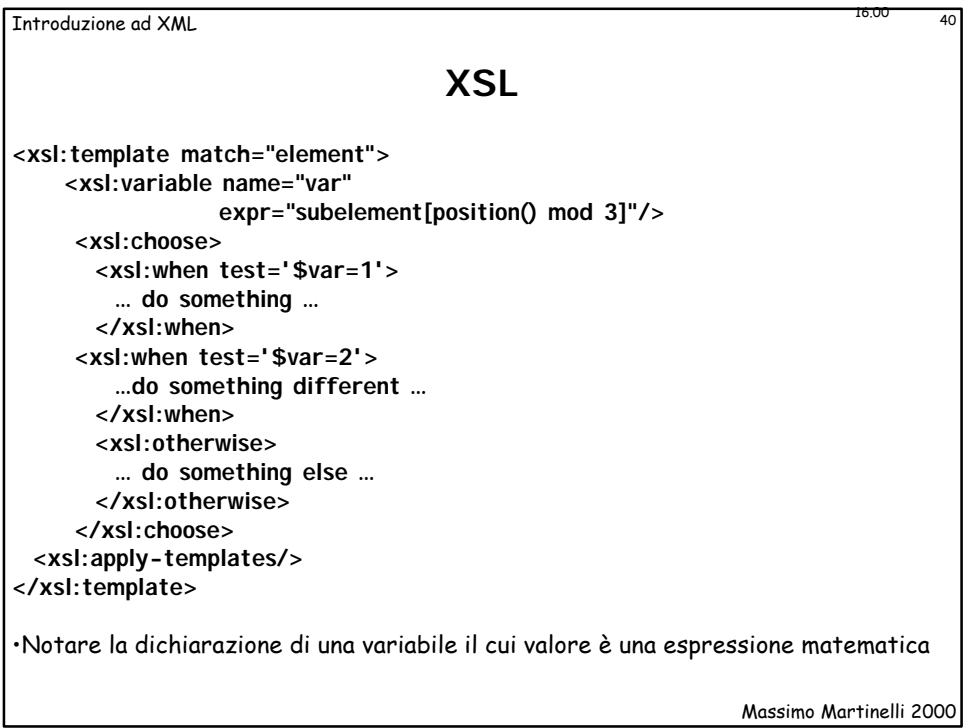

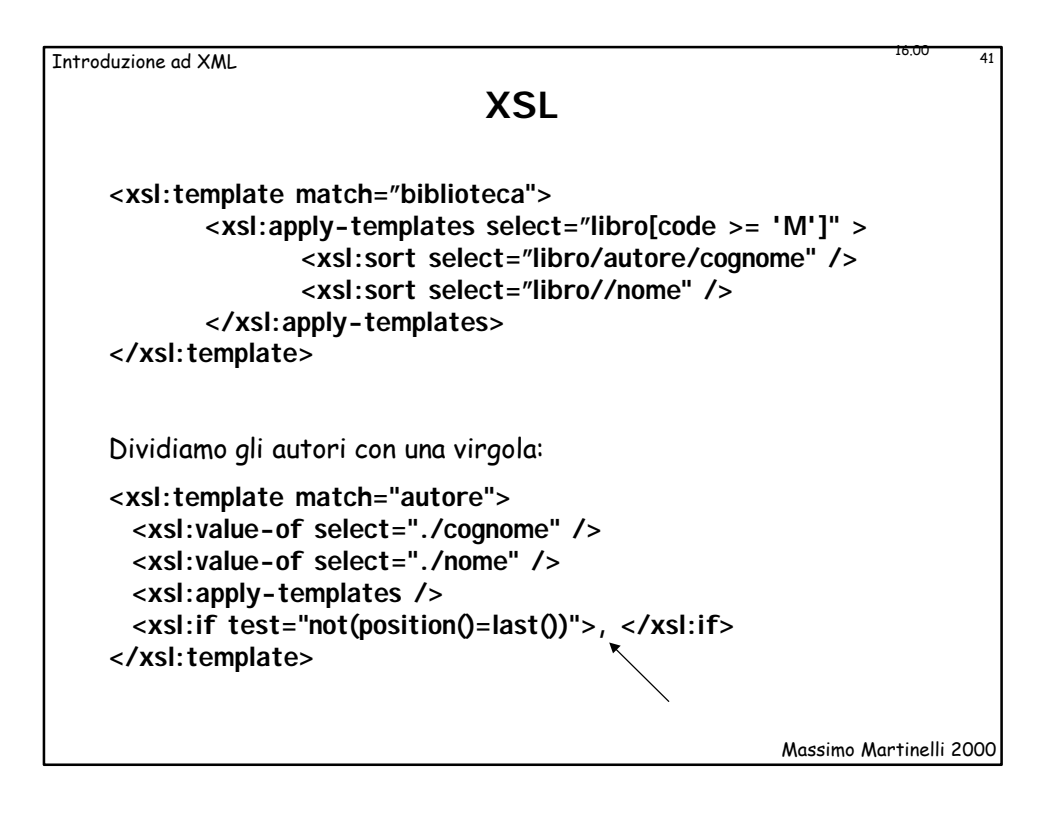

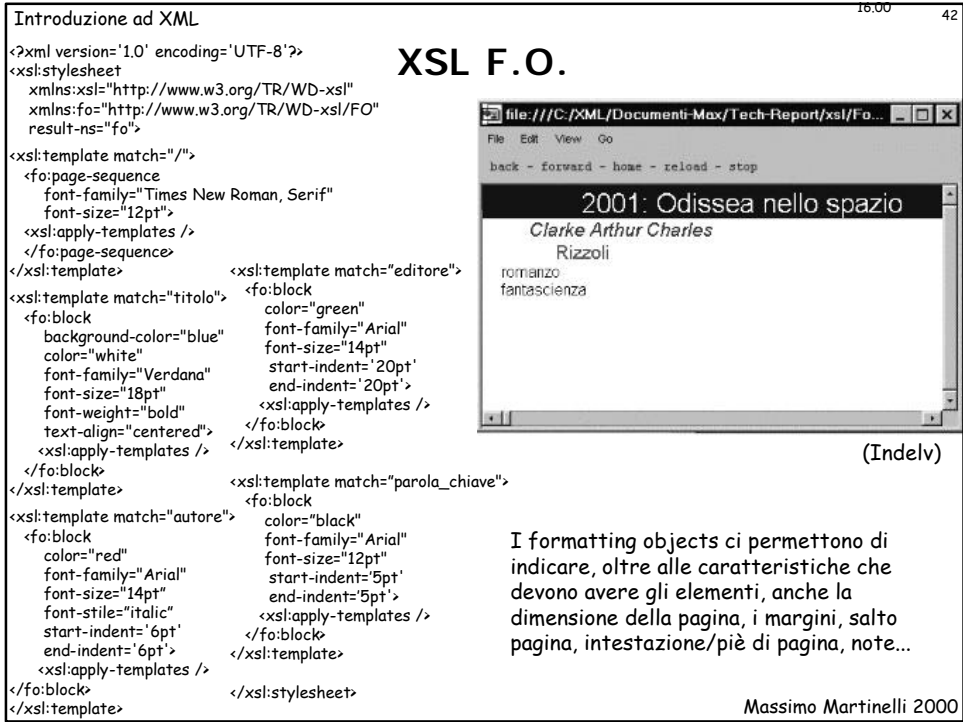

Massimo Martinelli 2000 Introduzione ad XML 43 16.000 de XML 43 16.000 de XML 43 16.000 de XML 43 16.000 de XML 43 16.000 de XML 43 16.000 de XML 43 16.000 de XML 43 16.000 de XML 43 16.000 de XML 43 16.000 de XML 43 16.000 de XML 43 16.000 de XM IL DOM • Una raccomandazione del W3C http://www.w3.org/TR-REC-dom • Una interfaccia indipendente dalla piattaforma e dal linguaggio per accedere e modificare documenti XML (interfaccia codice-documento, accesso a contenuto, struttura e stile del documento) IL LIVELLO 1 DEL DOM • Core • HTML \* il livello 1 consente di accedere e modificare il contenuto di un documento XML e HTML Il livello 2 consentirà modifiche alla struttura e allo stile del documento. I livelli successivi forniranno meccanismi per la gestione degli errori e per registrare i documenti su file (per questa ultima cosa attualmente bisogna usare procedure proprietarie). **DOM - Document Object Model**

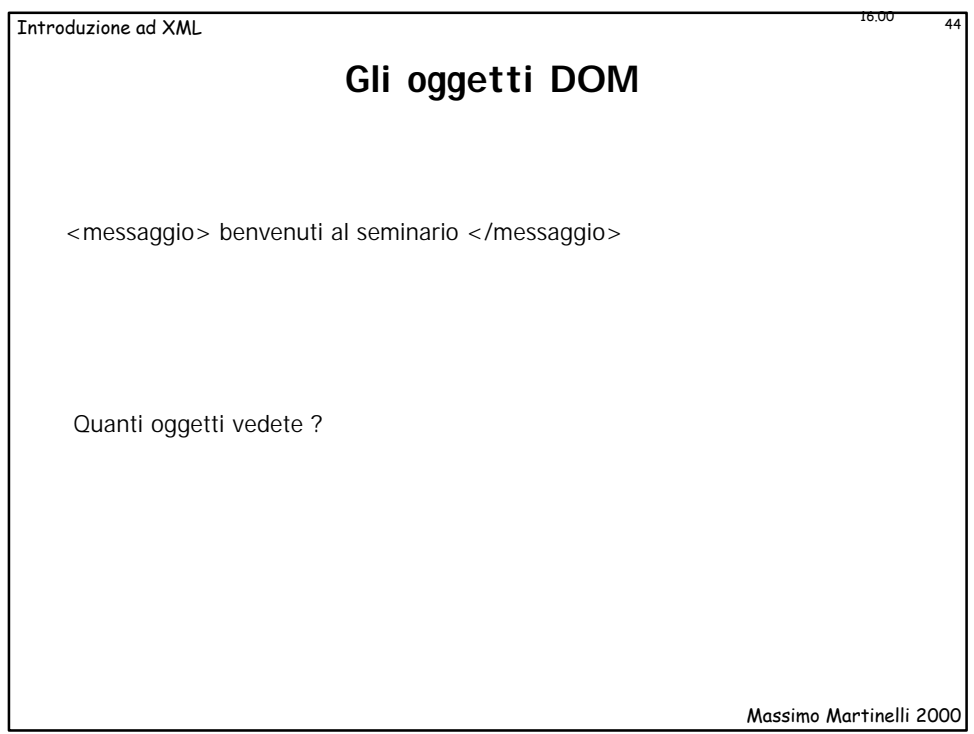

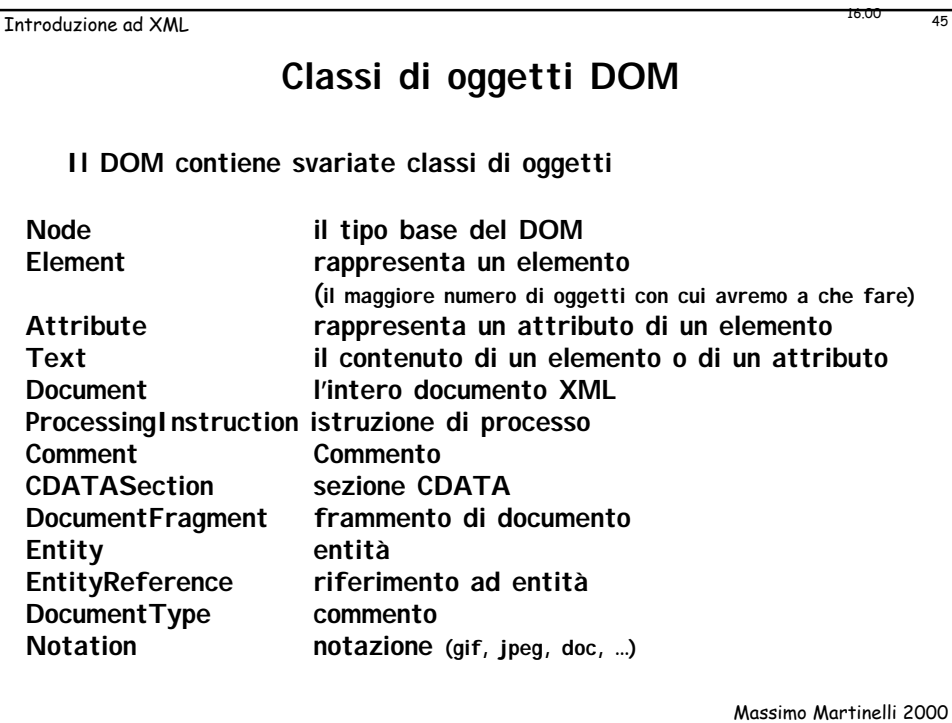

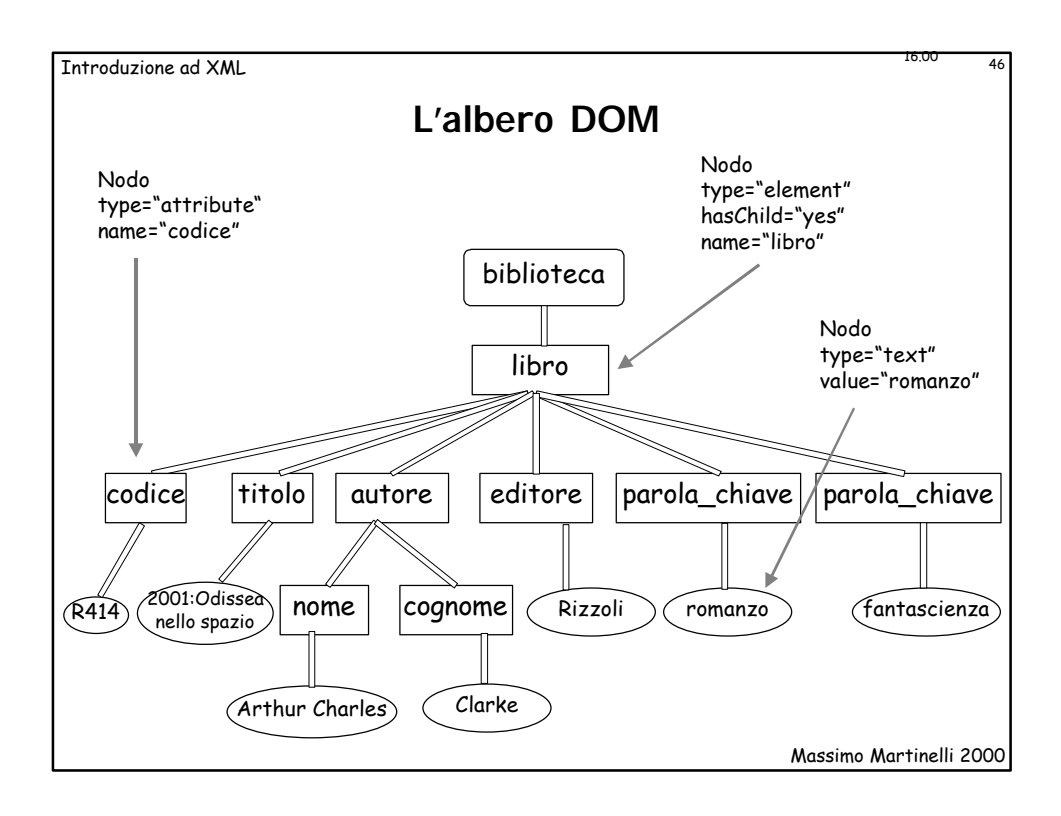

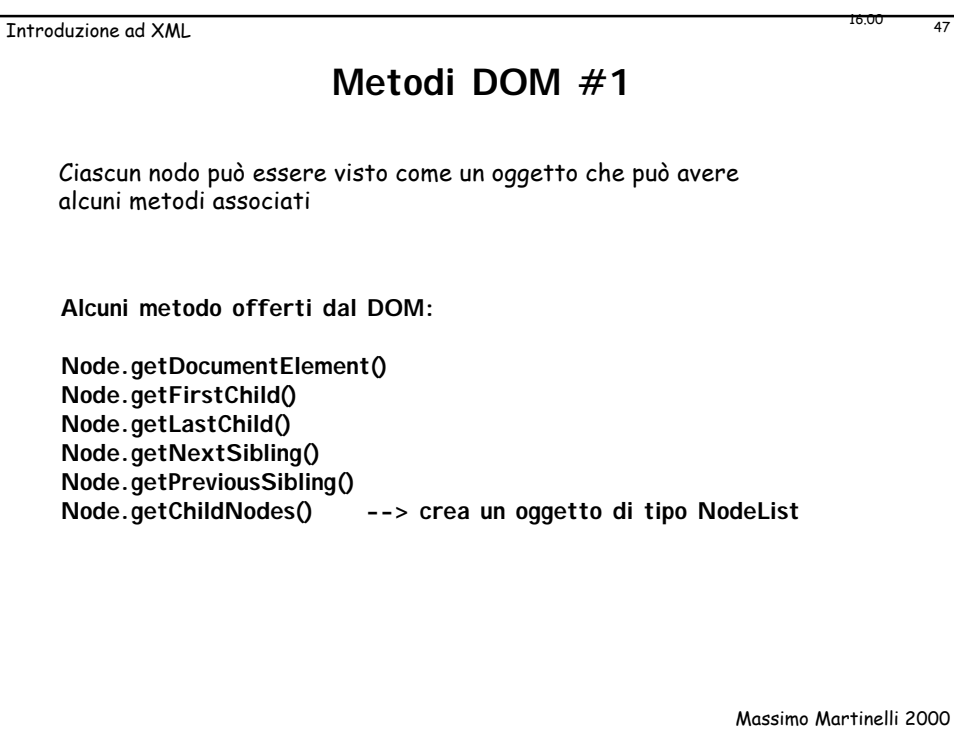

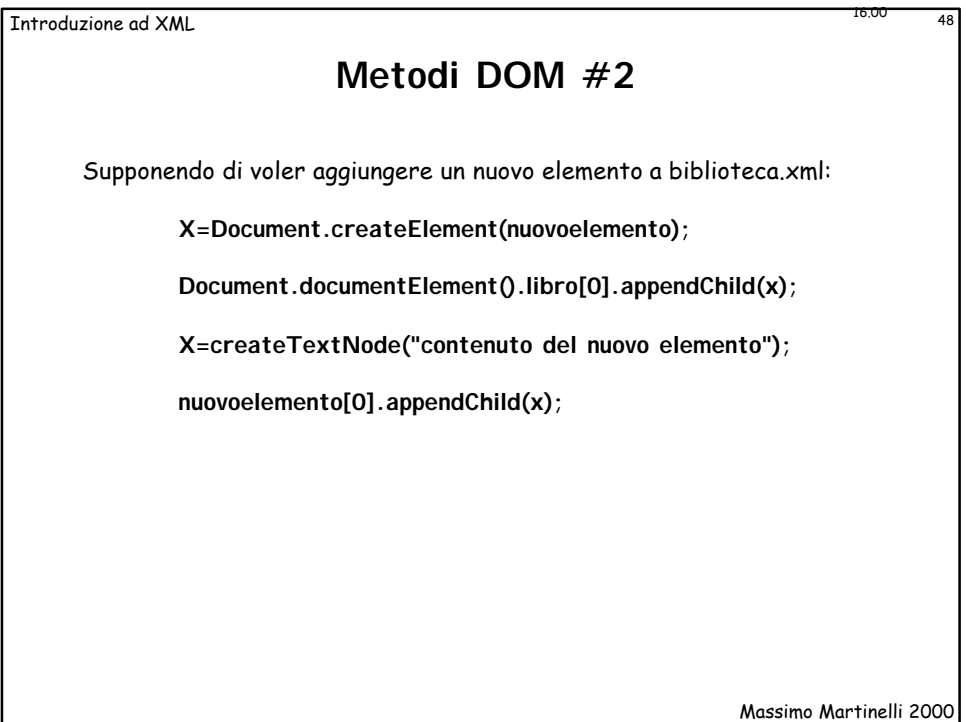

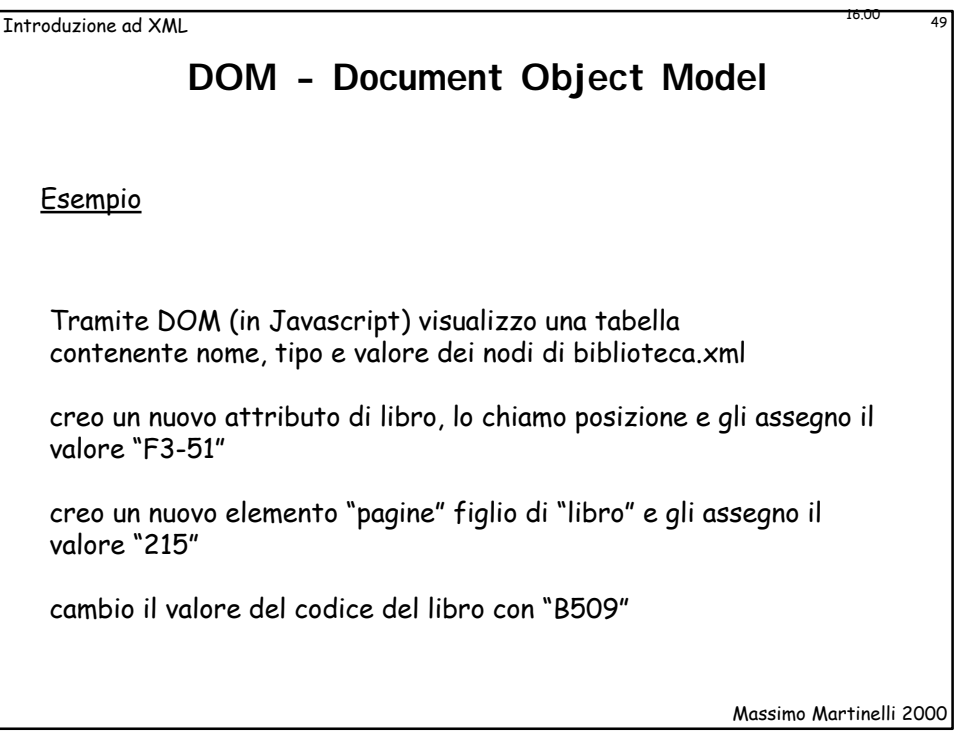

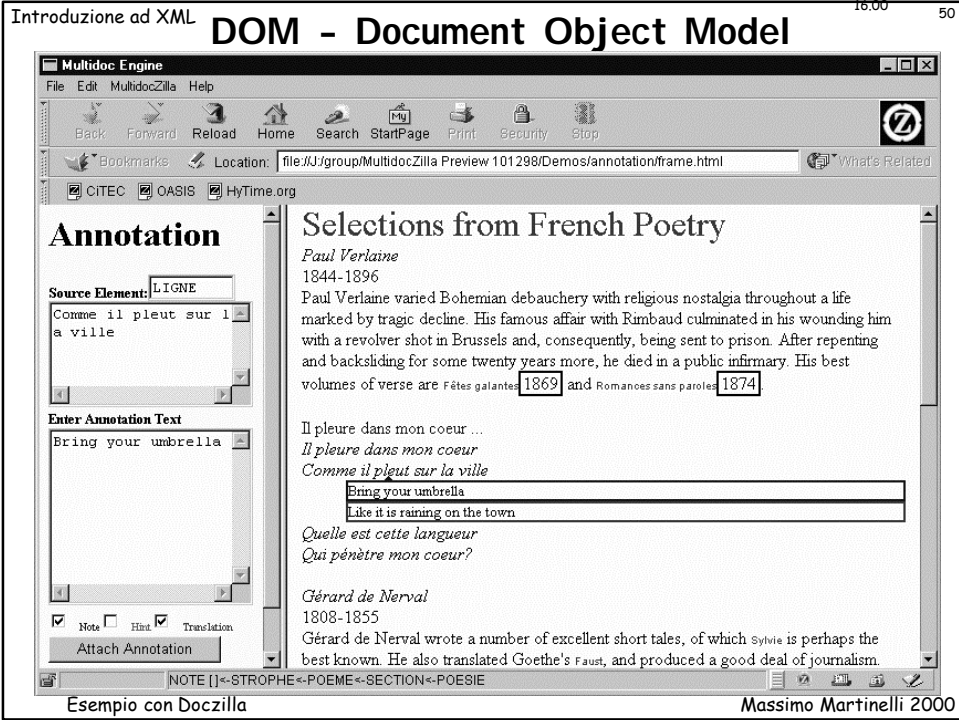

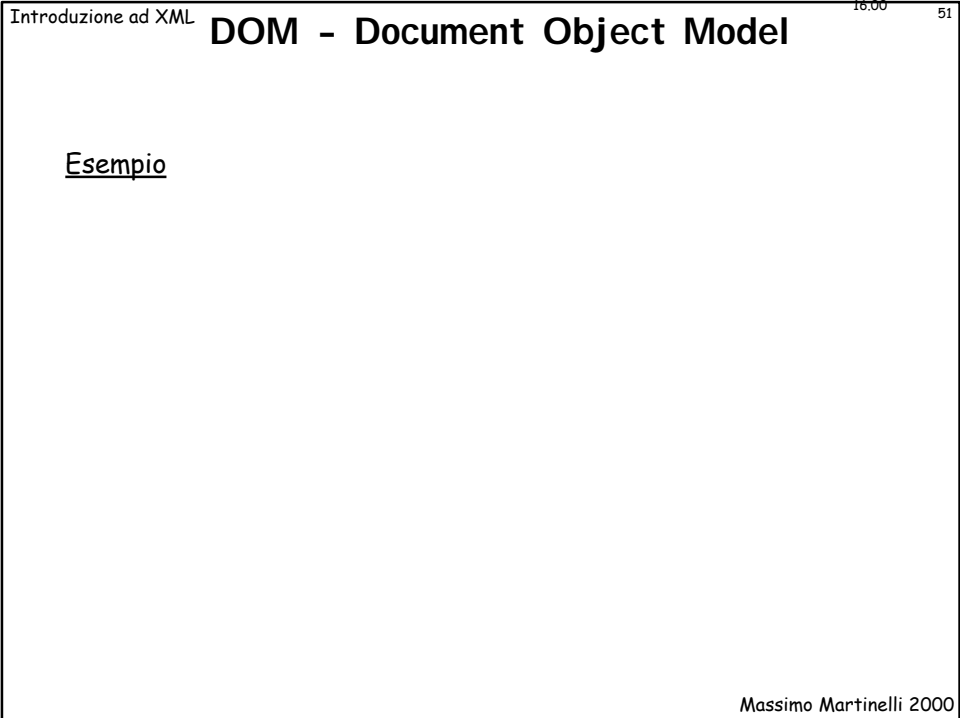

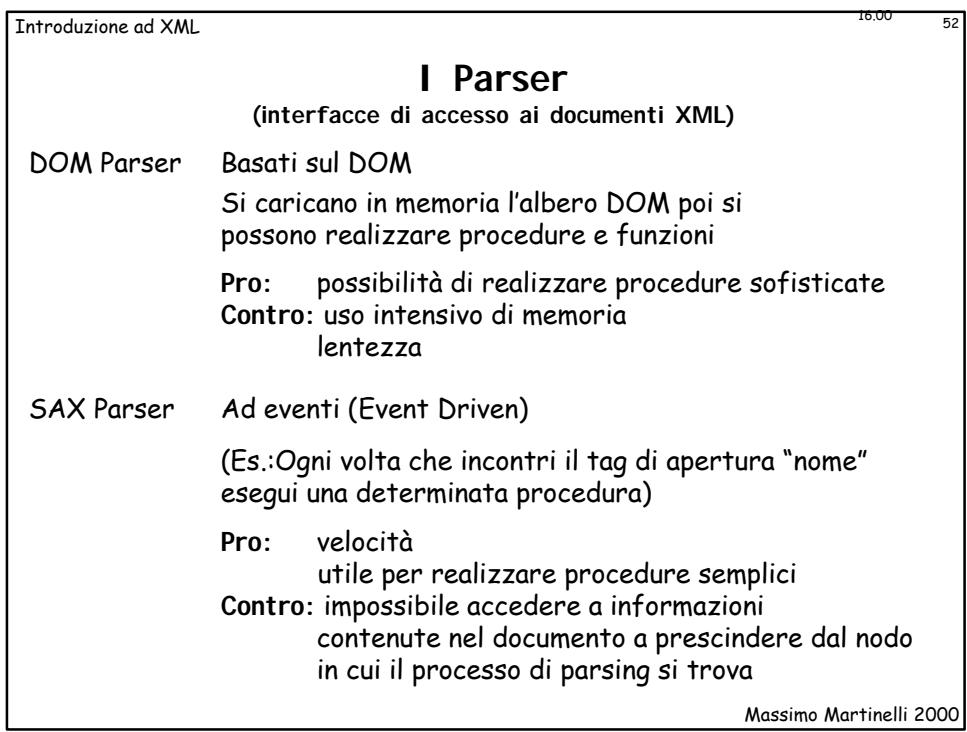

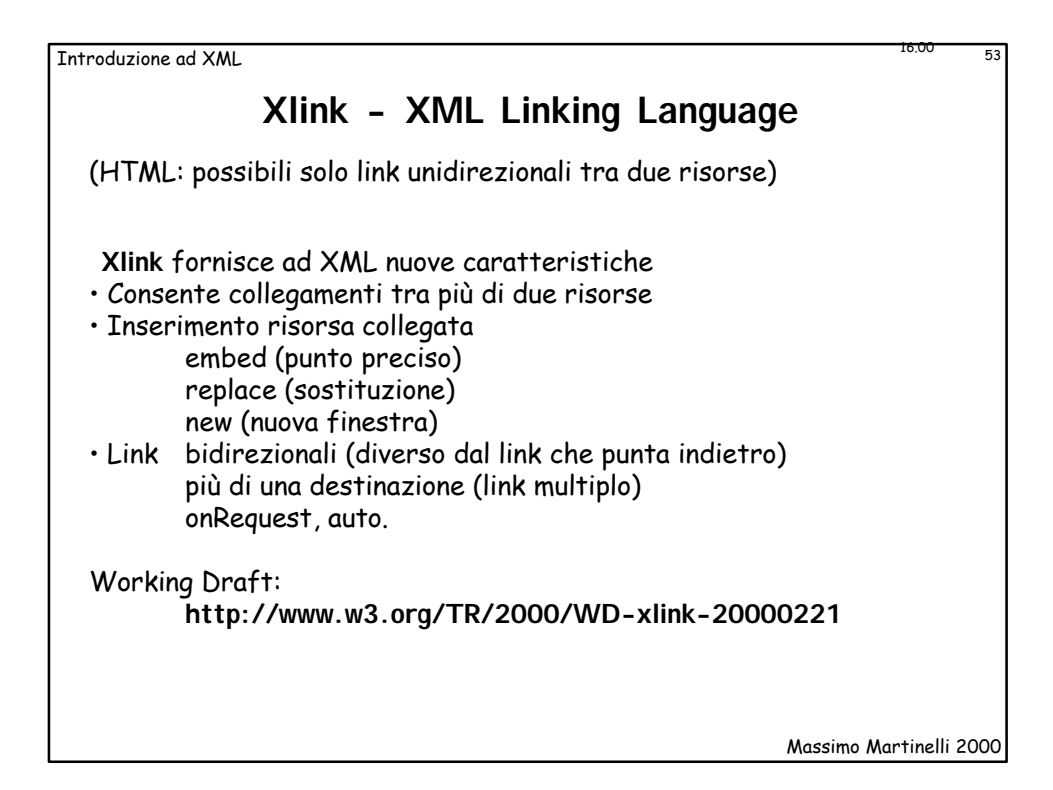

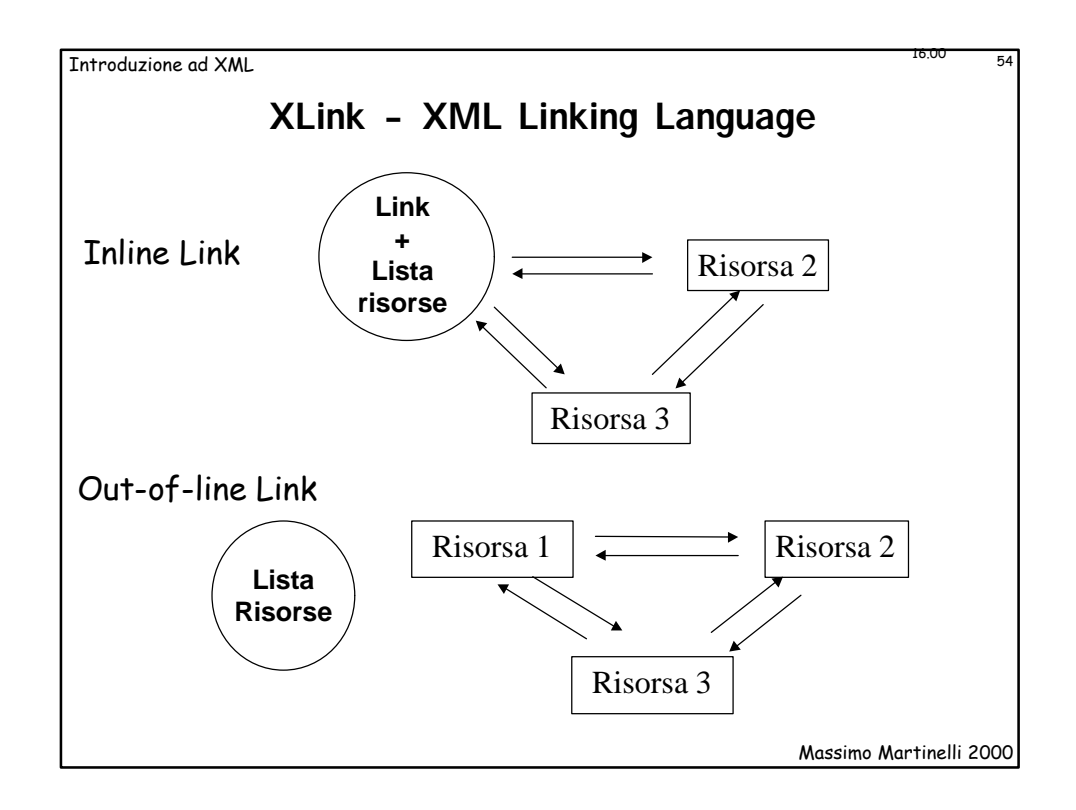

Introduzione ad XML 55 16.000 16.000 16.000 16.000 16.000 16.000 16.000 16.000 16.000 16.000 16.000 16.000 16.000 16.000 16.000 16.000 16.000 16.000 16.000 16.000 16.000 16.000 16.000 16.000 16.000 16.000 16.000 16.000 16.

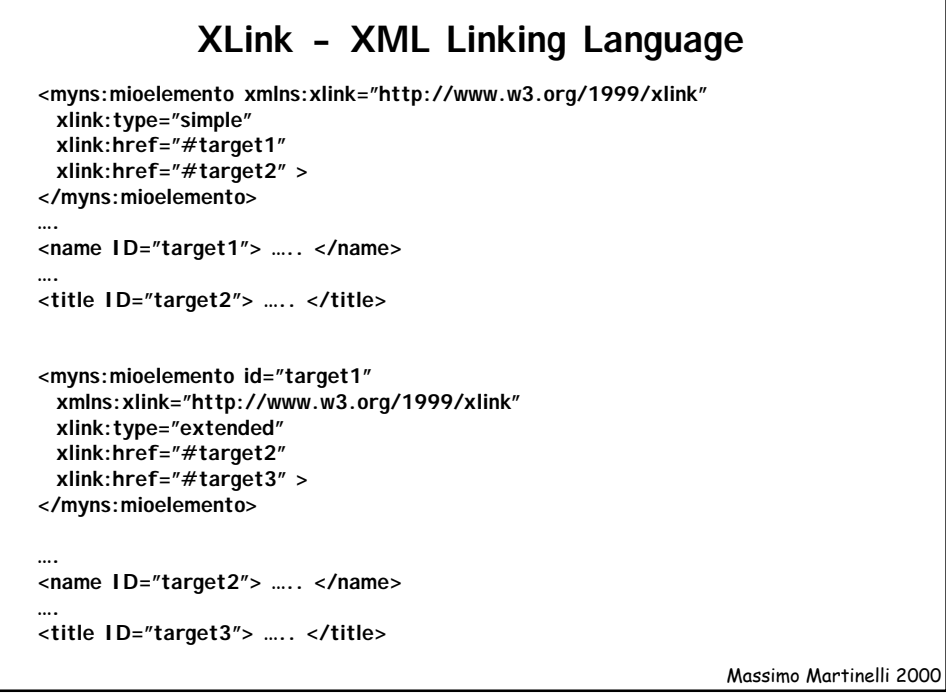

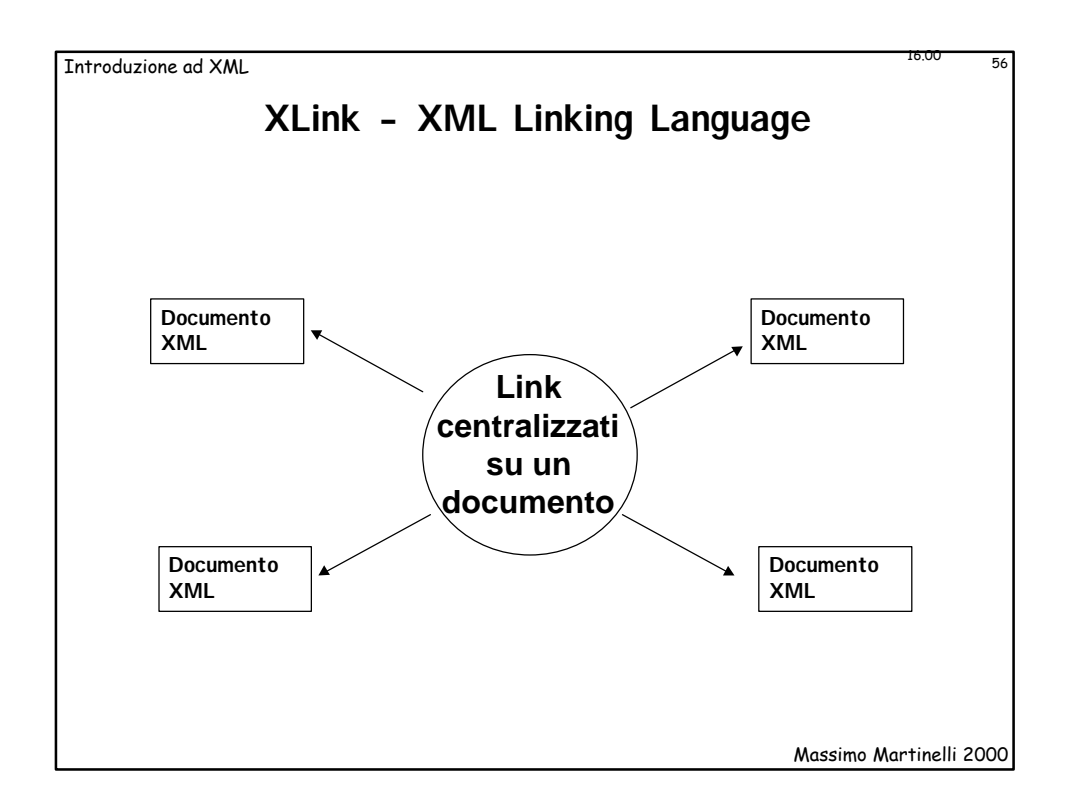

Introduzione ad XML 57 16.000 57 16.000 57 16.000 57 16.000 57 16.000 57 16.000 57 16.000 57 16.000 57 16.000 57 16.000 57 16.000 57 16.000 57 16.000 57 16.000 57 16.000 57 16.000 57 16.000 57 16.000 57 16.000 57 16.000 57

## **XLink - Uso di attributi**

**<myns:myelement> xmlns:xlink="http://www.w3.org/1999/xlink" xlink:type="simple" xlink:href="index.html" xlink:role="index" xlink:title="Indice" xlink:show="new" xlink:actuate="onRequest"> Indice </myns:myelement>**

Massimo Martinelli 2000

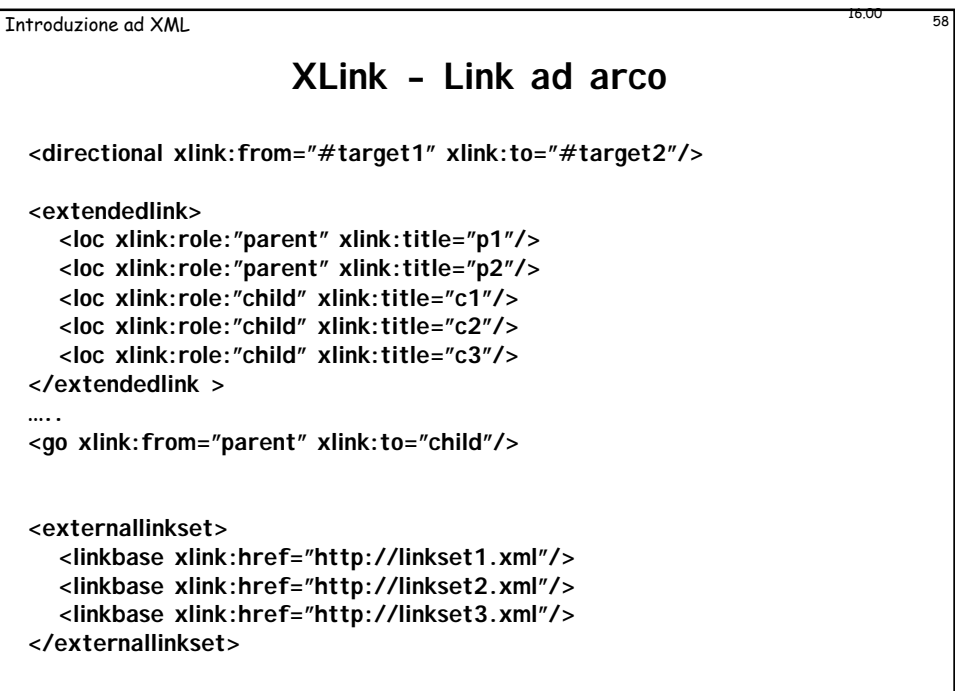

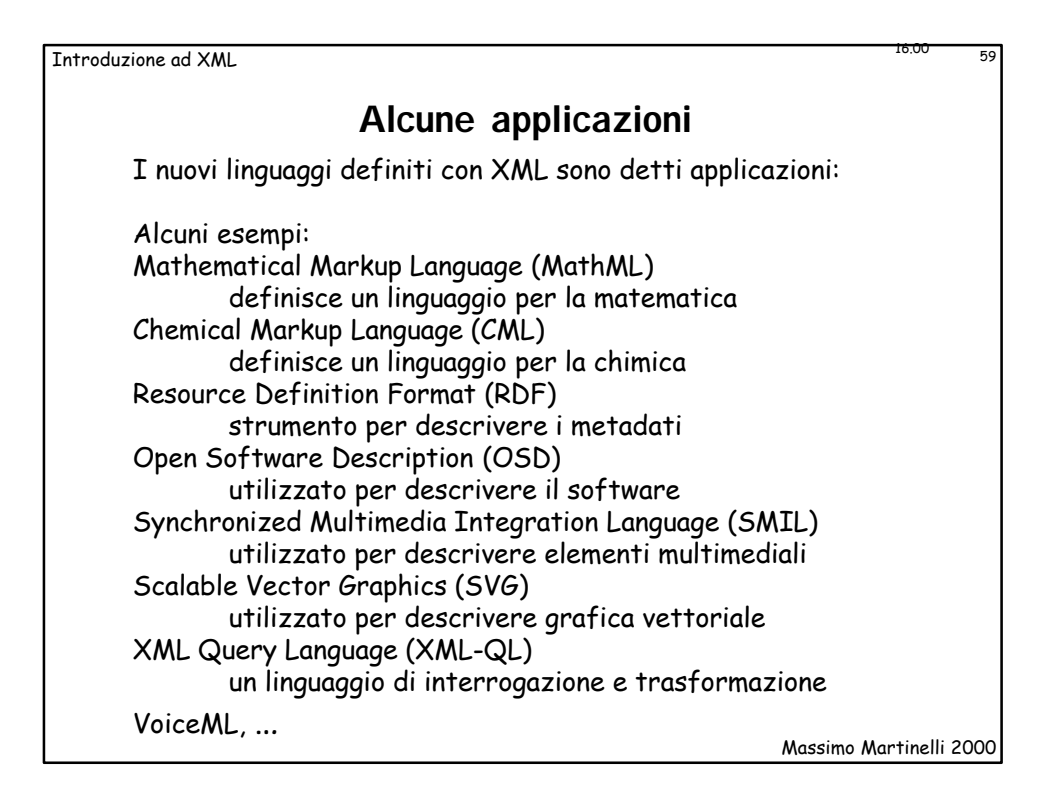

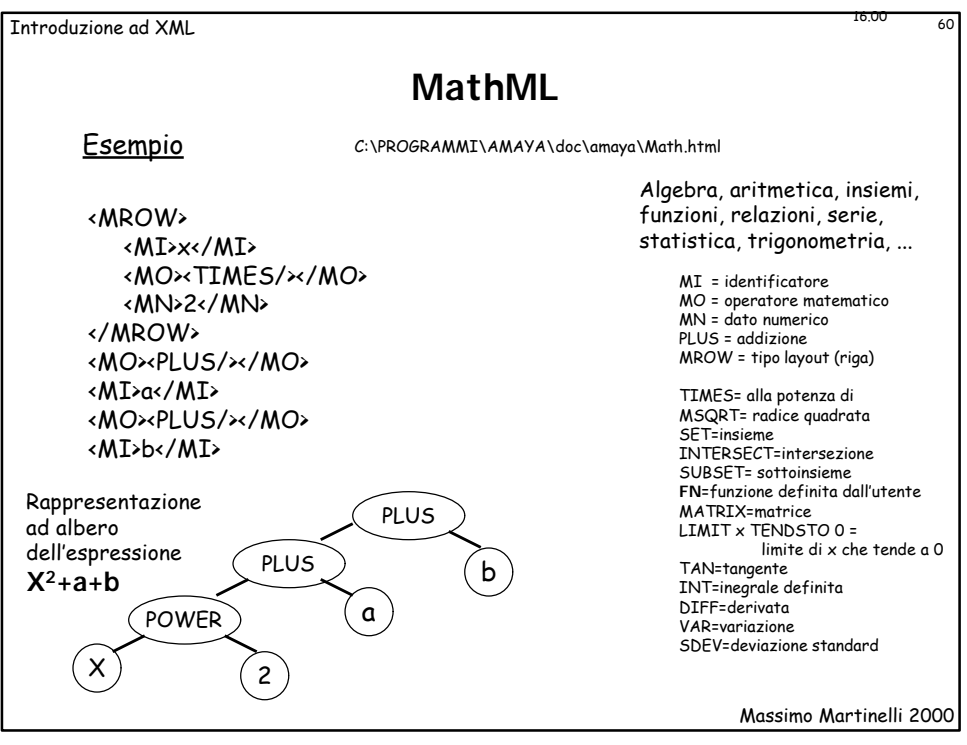

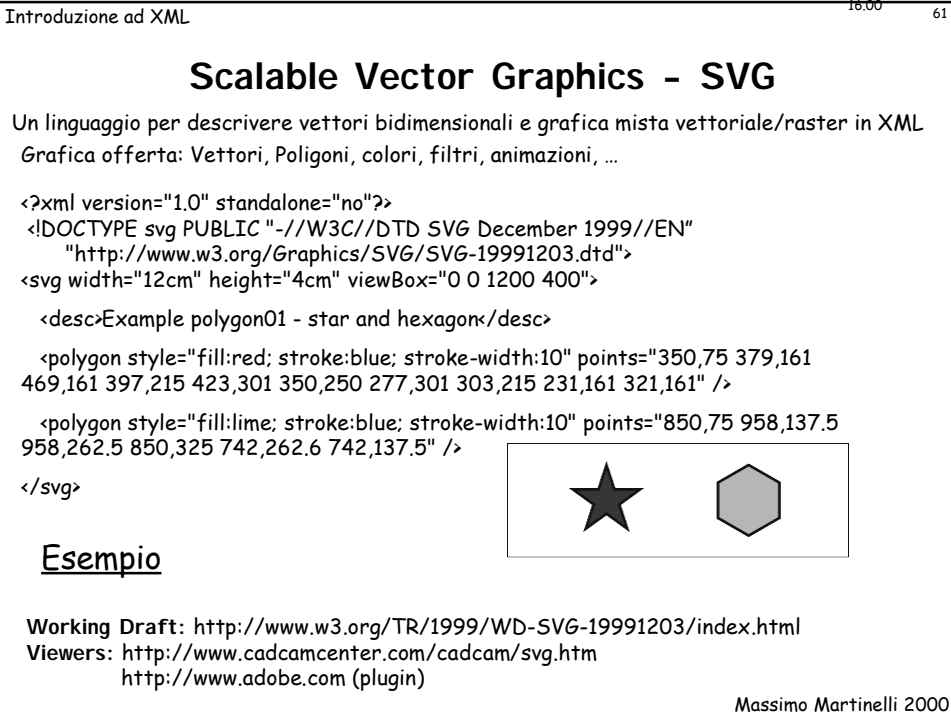

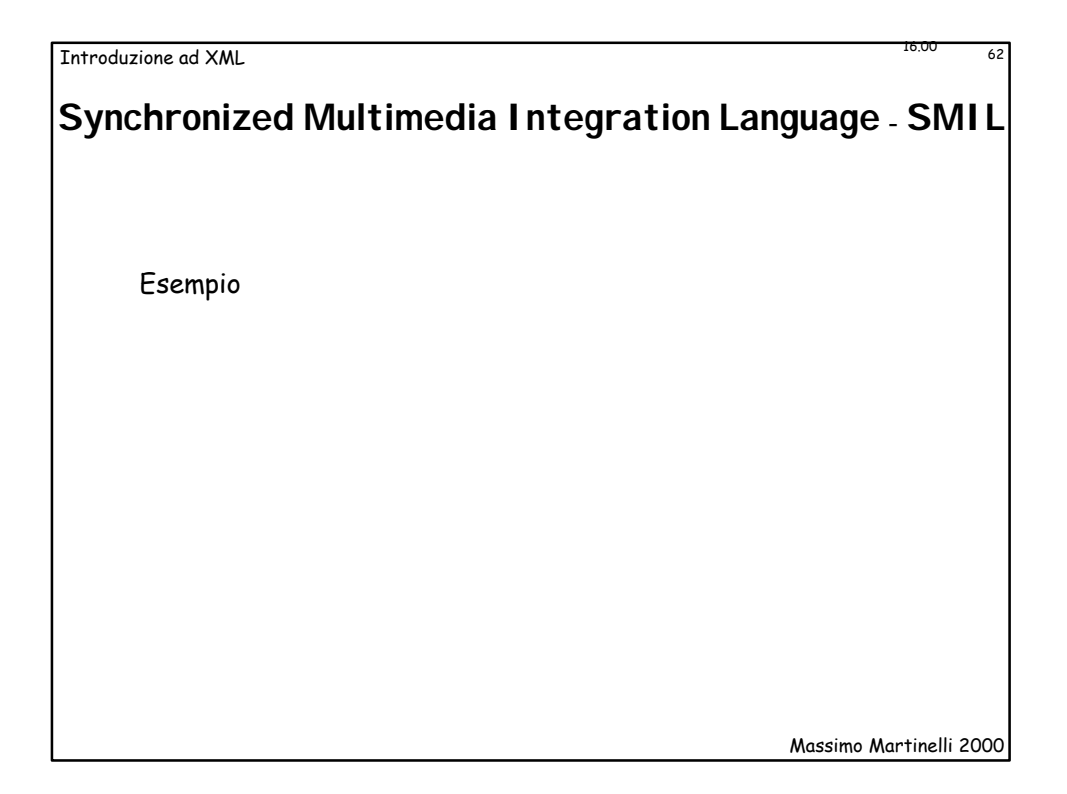

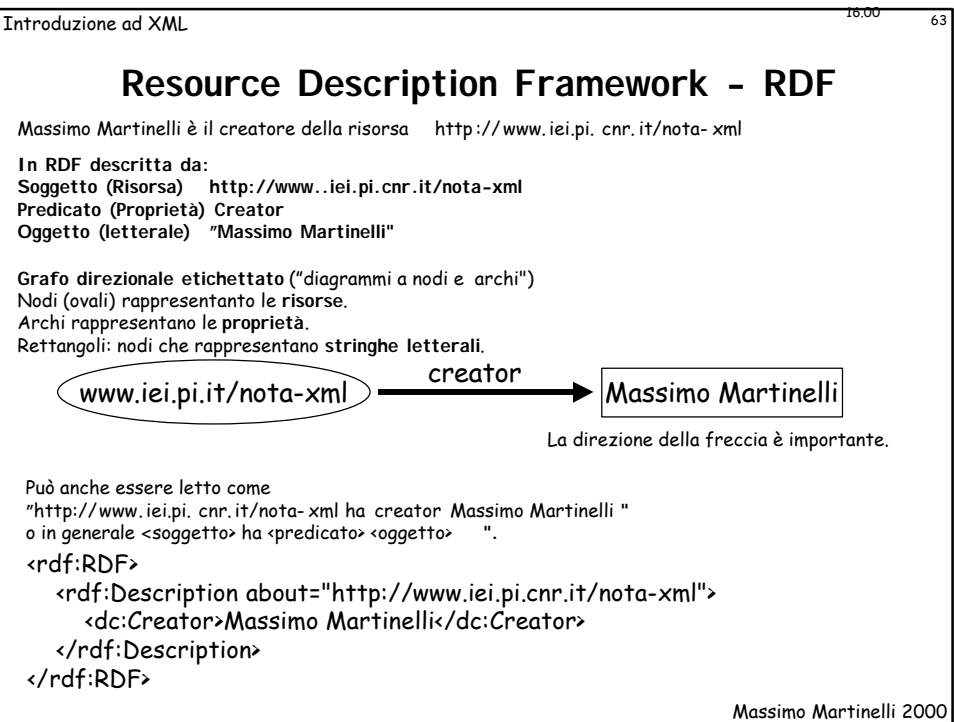

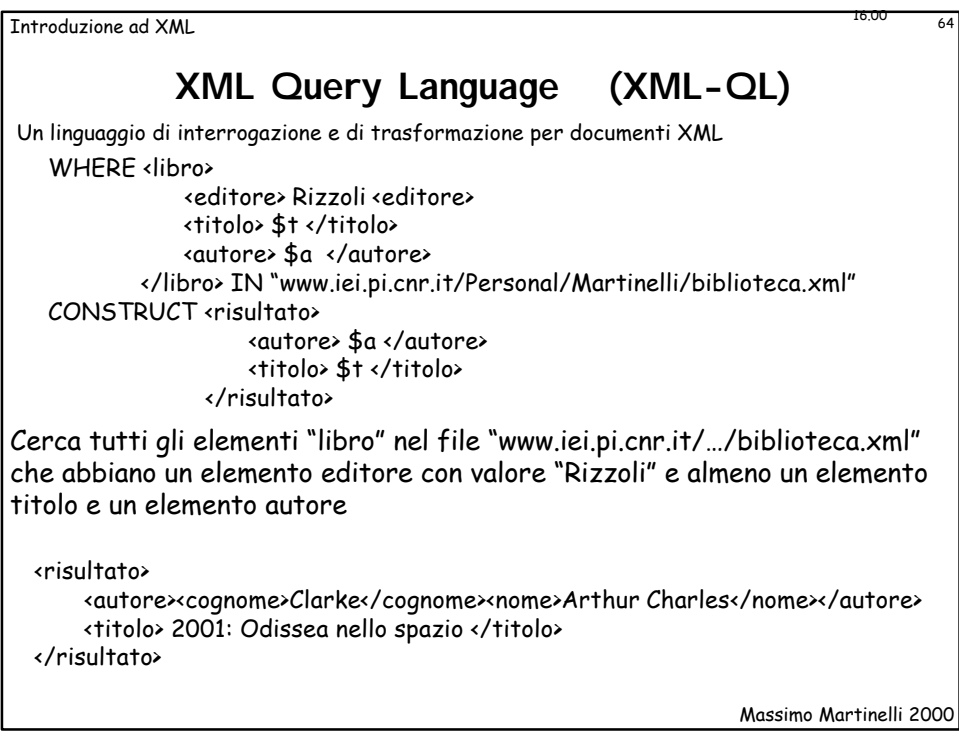

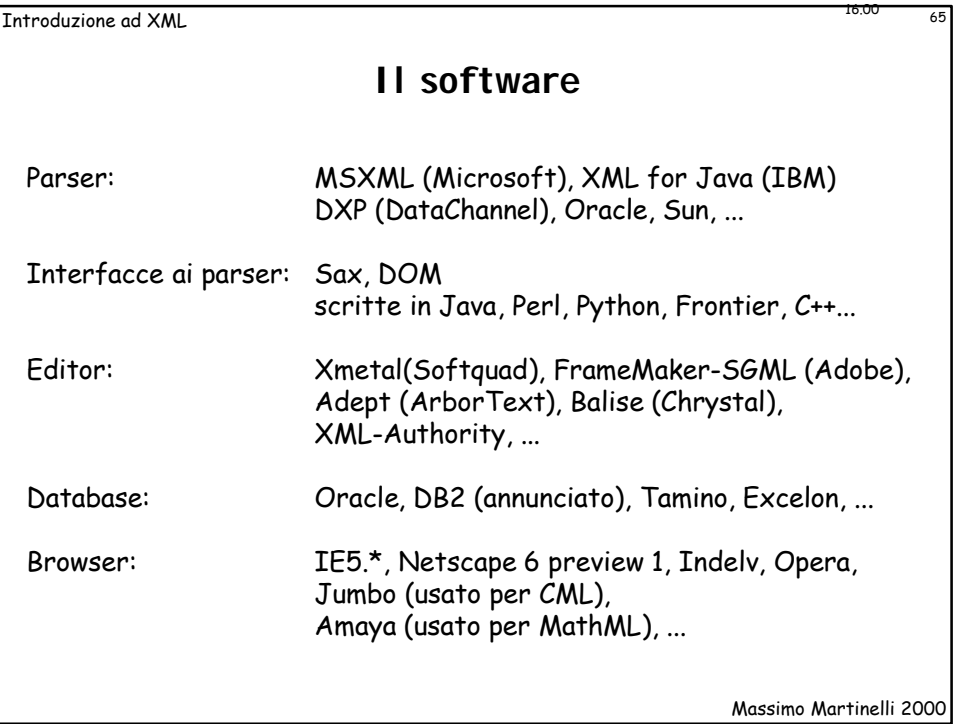

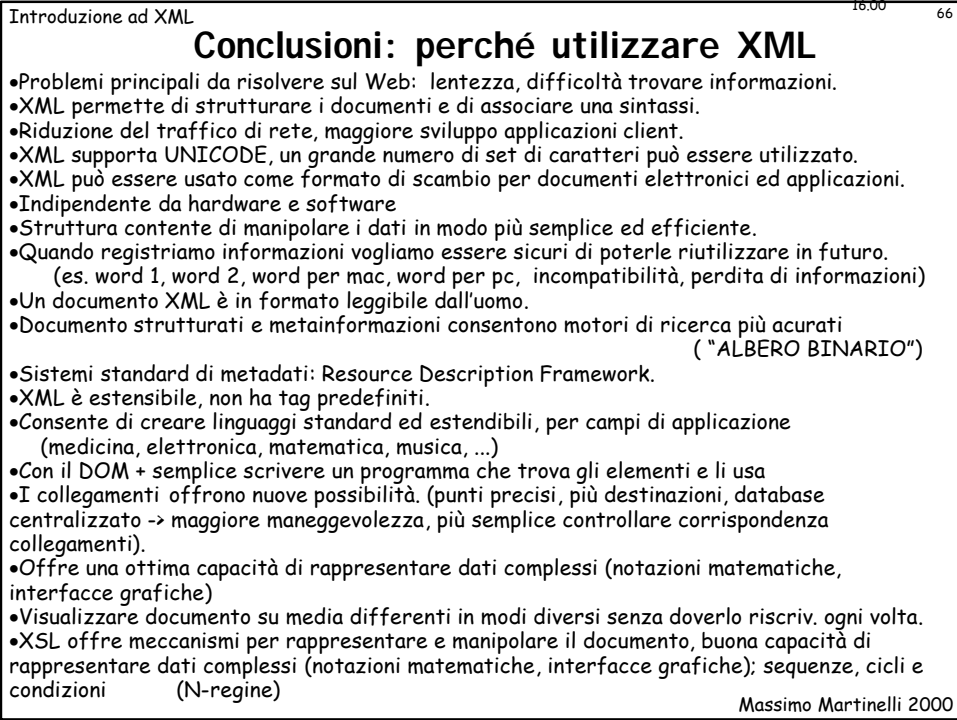

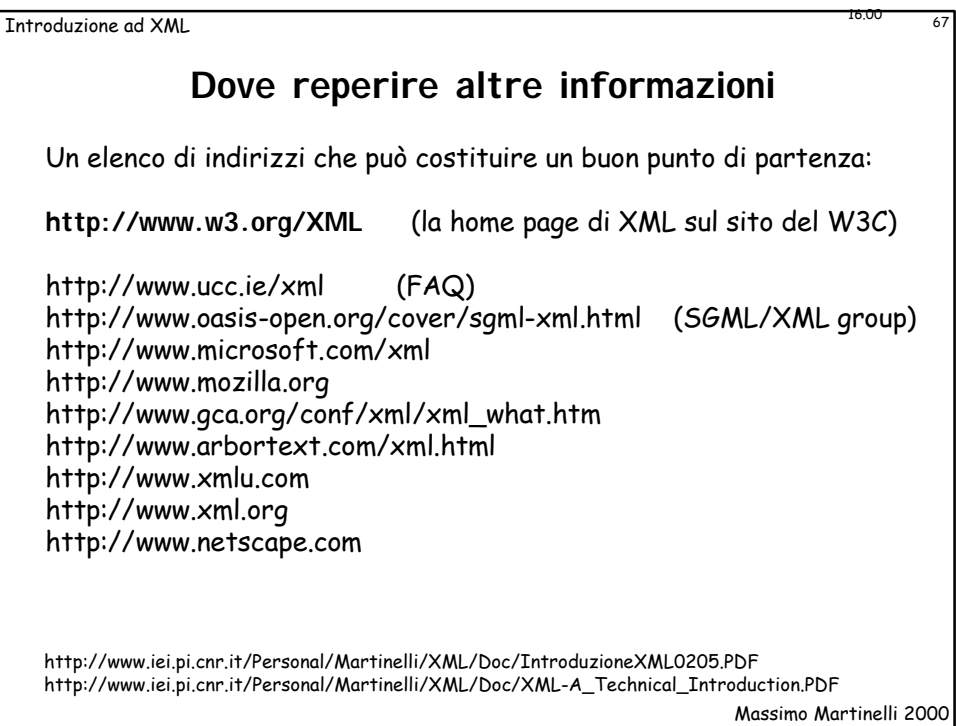

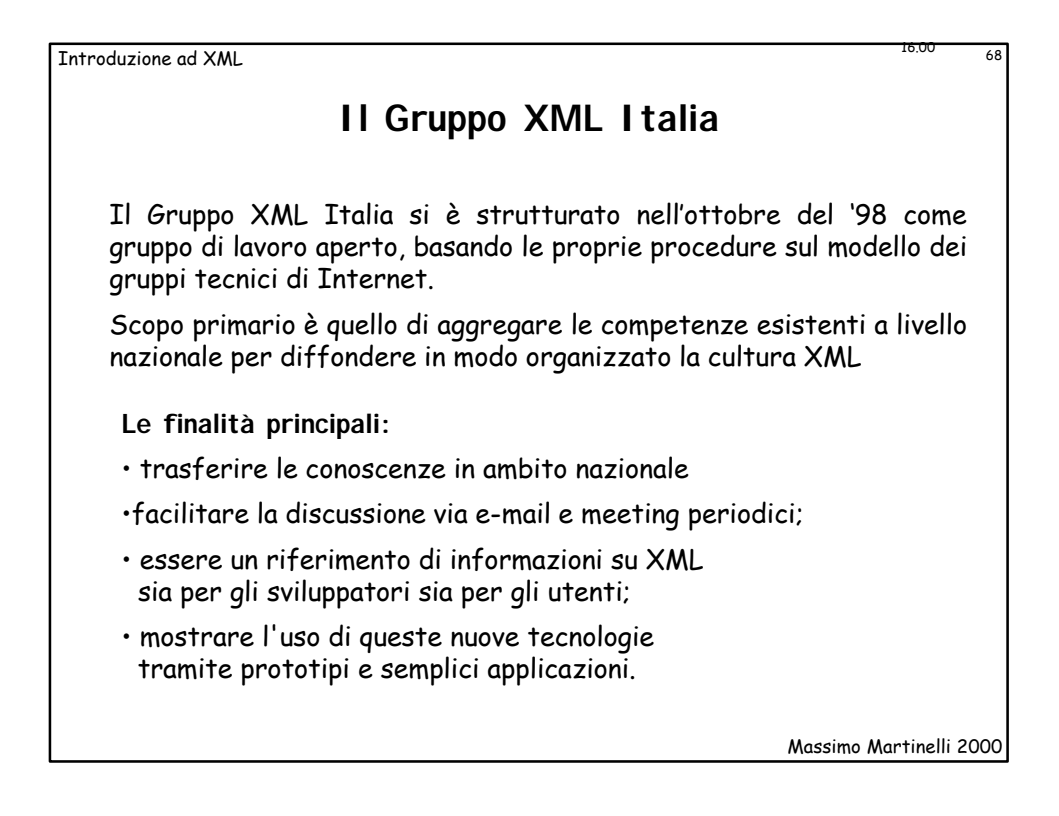

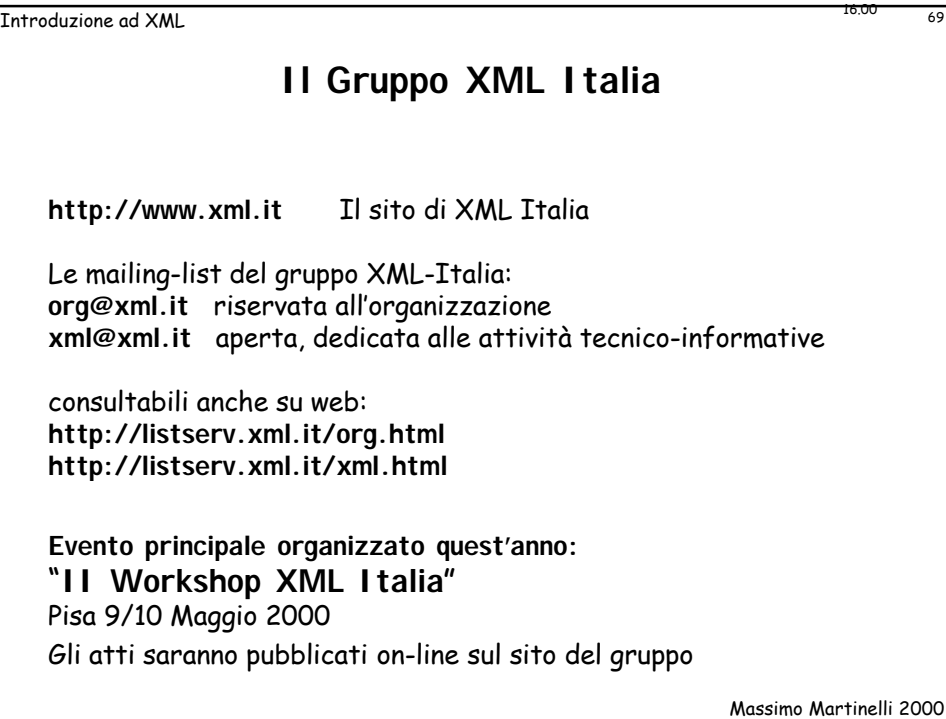

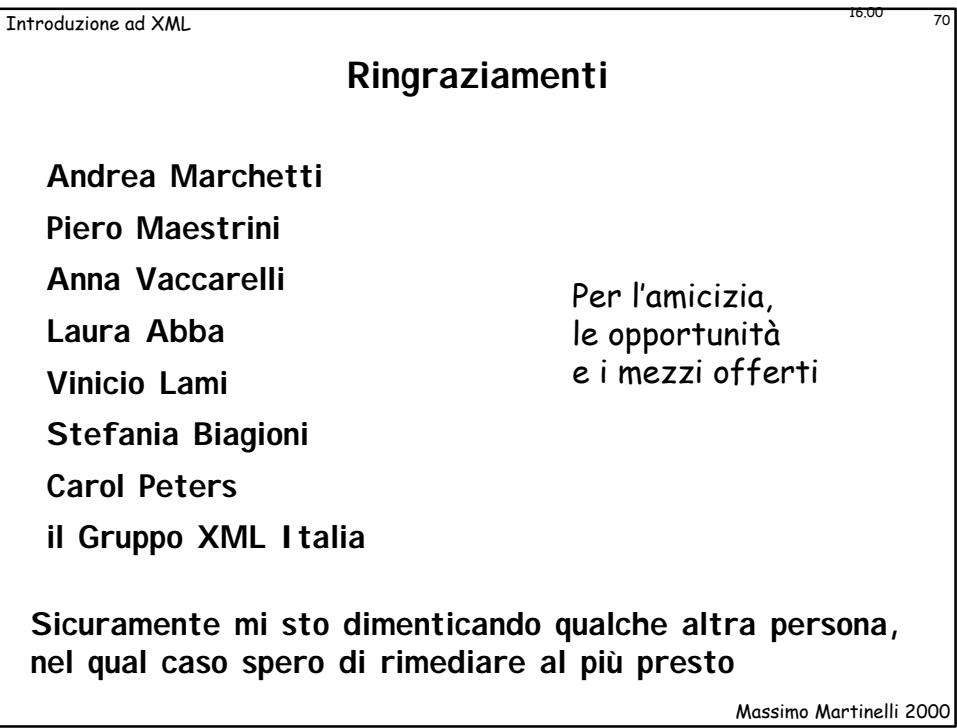